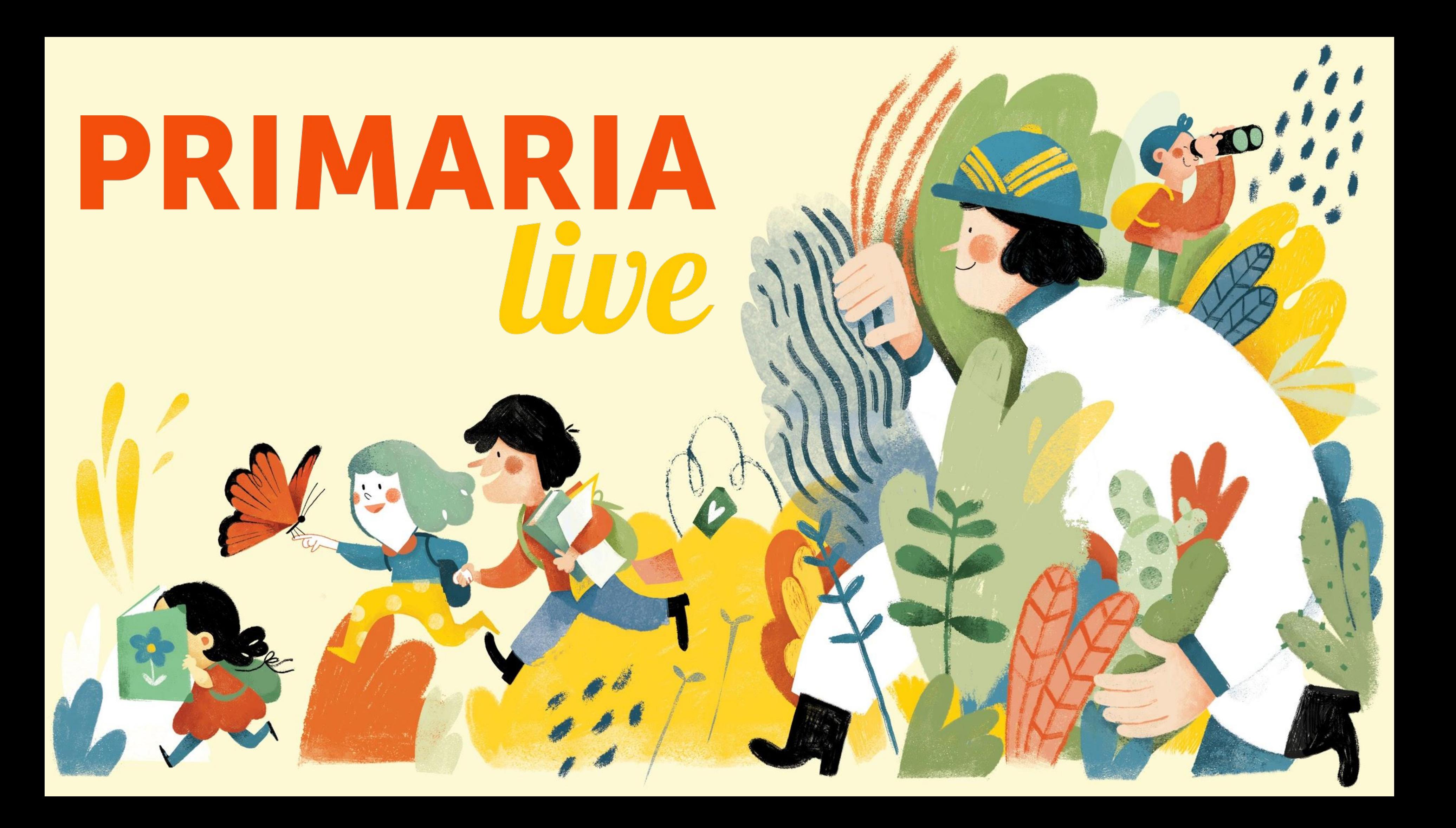

## Fabio Ferri

### Azzerare le distanze: classi virtuali e valutazione su HUB Scuola

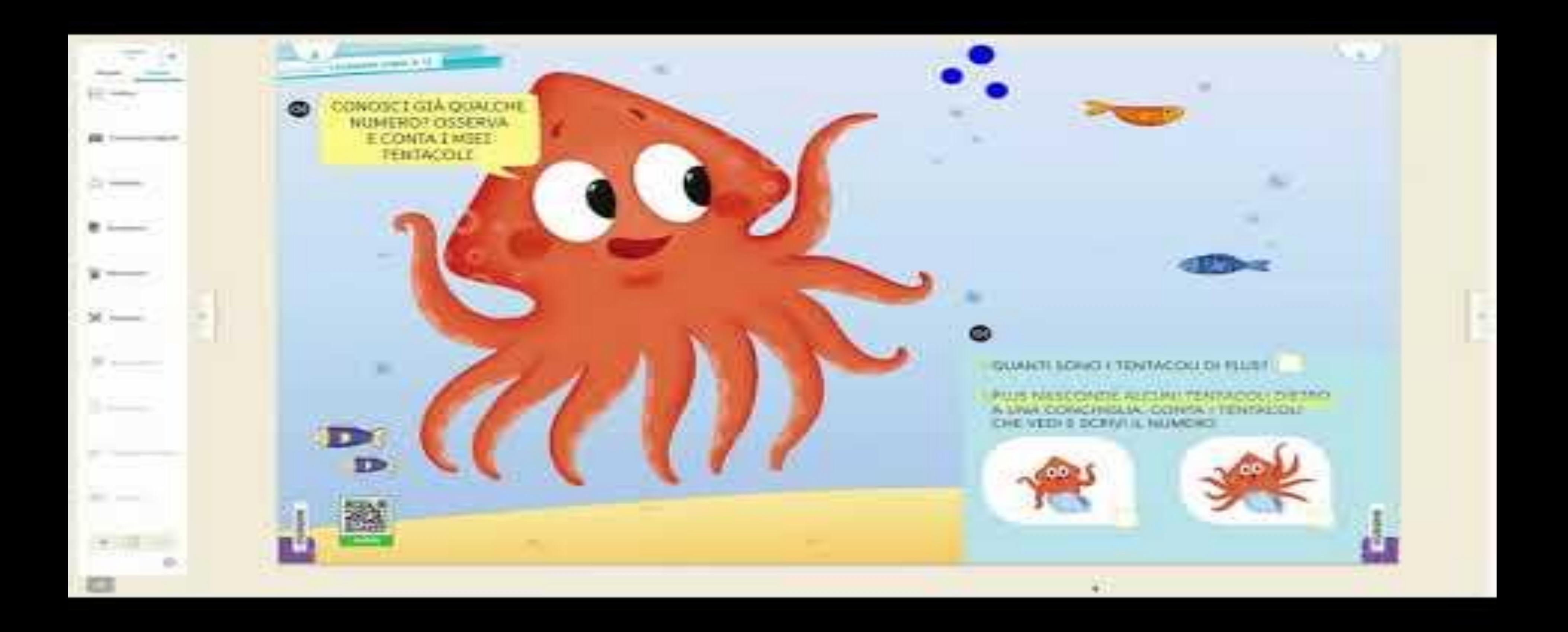

### **lavoro sulle pagine**

**accesso al testo: ● lettura ● ascolto**

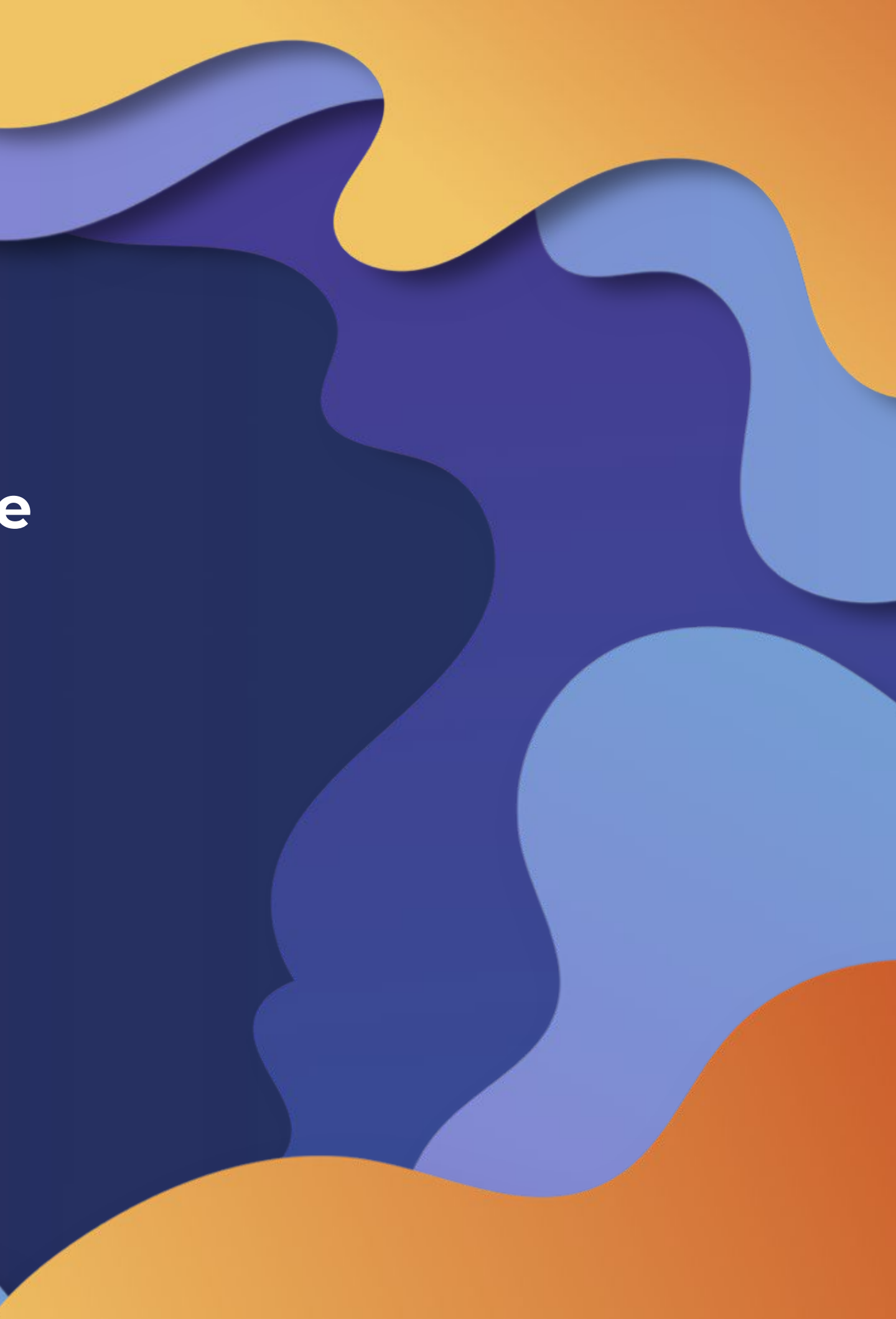

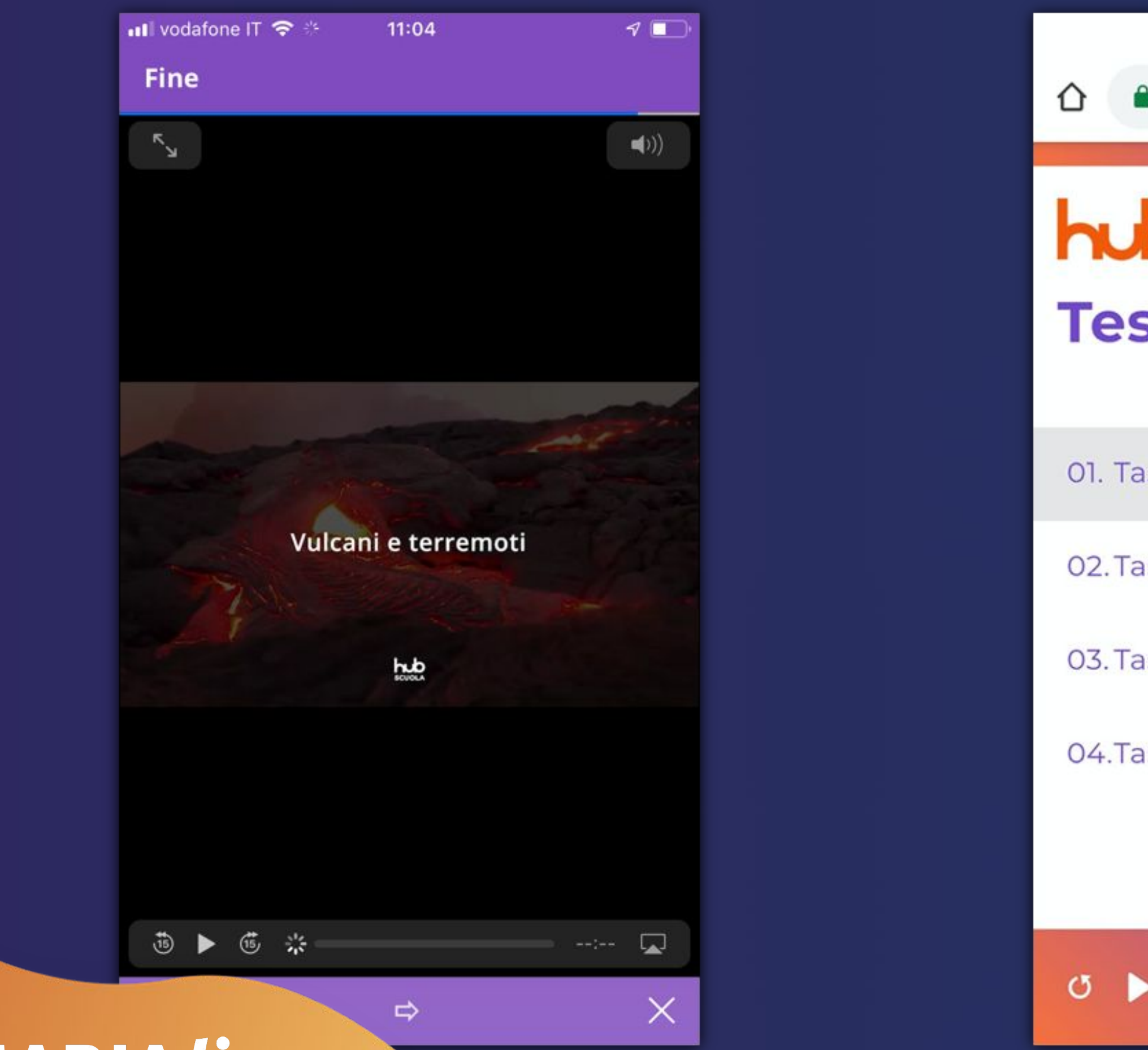

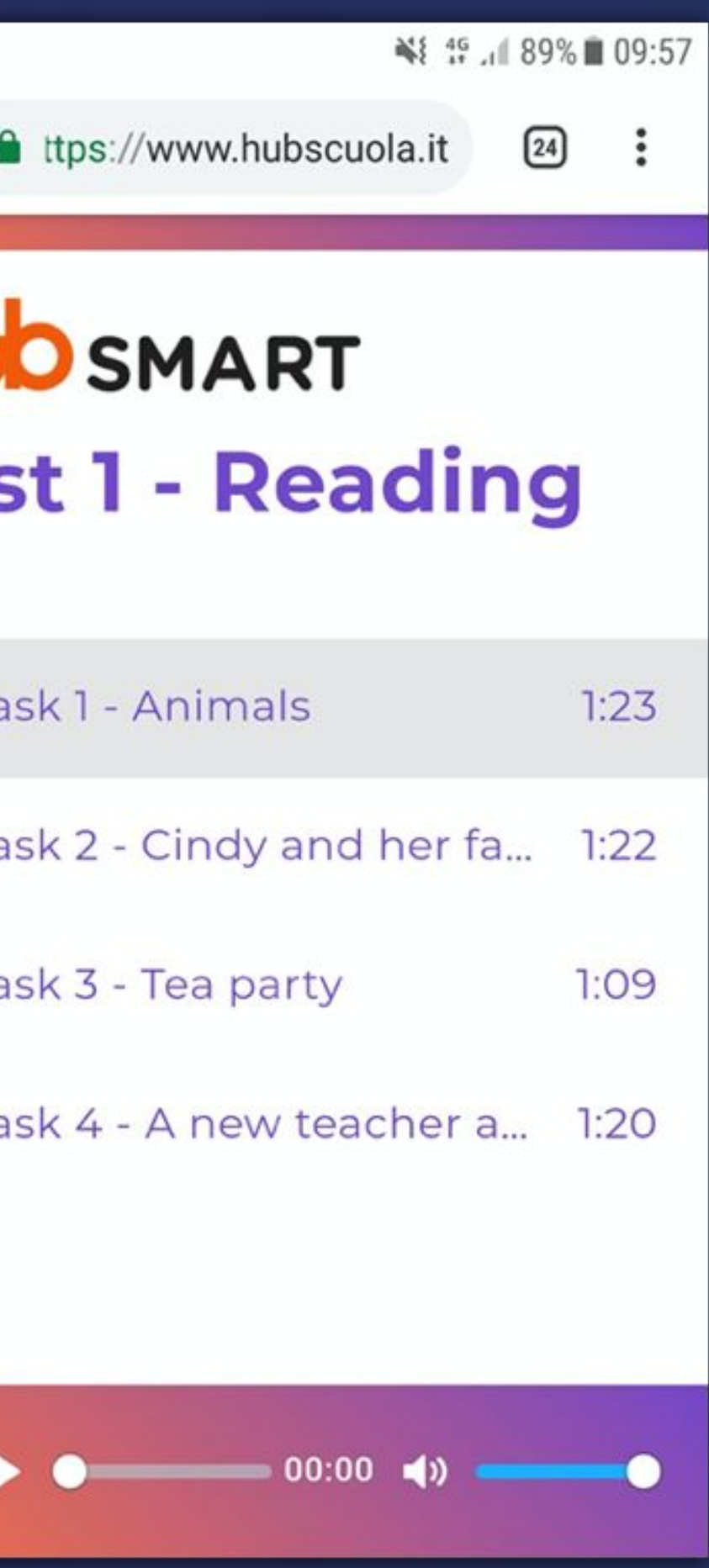

# **YouTube**

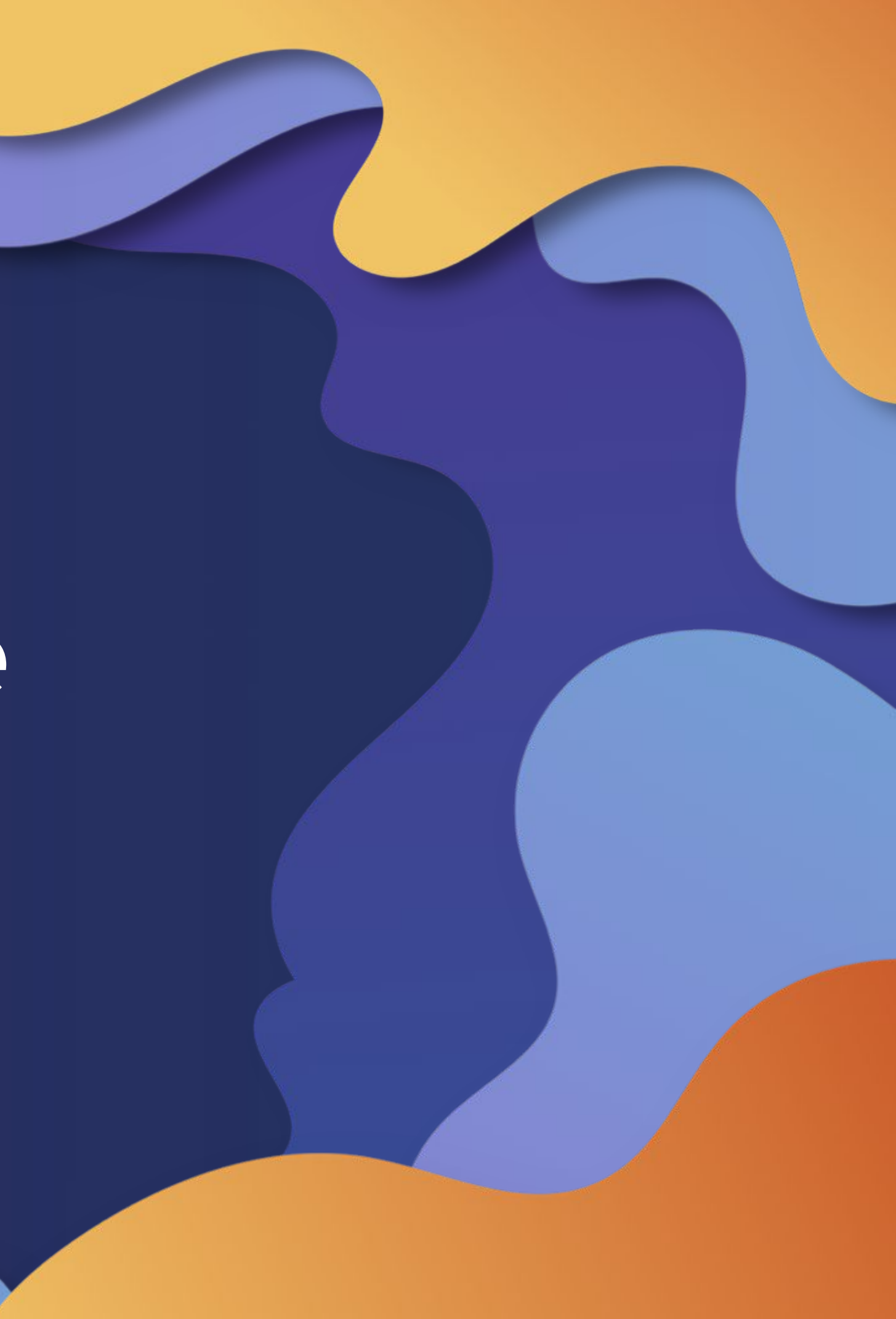

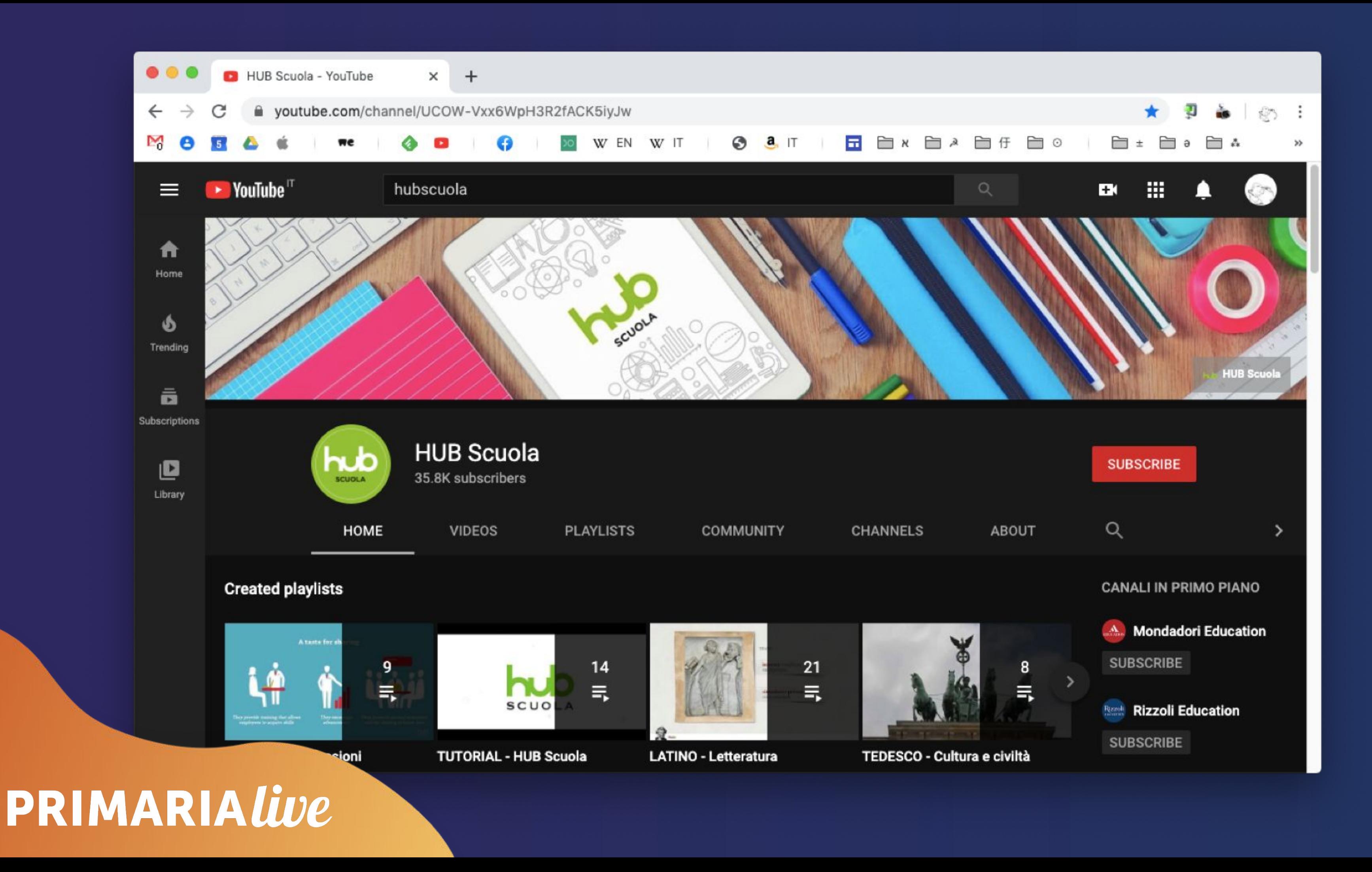

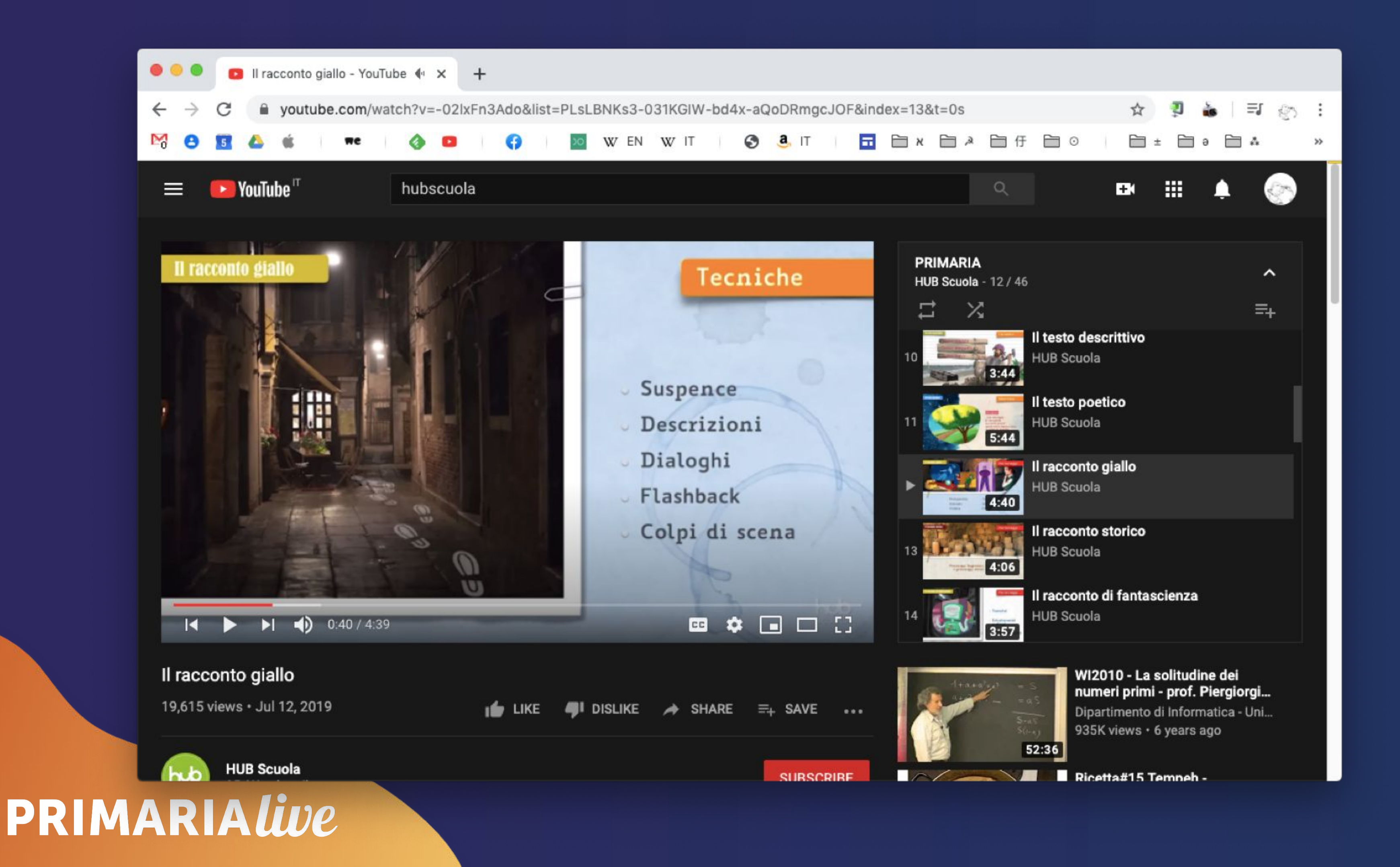

# **Campus**

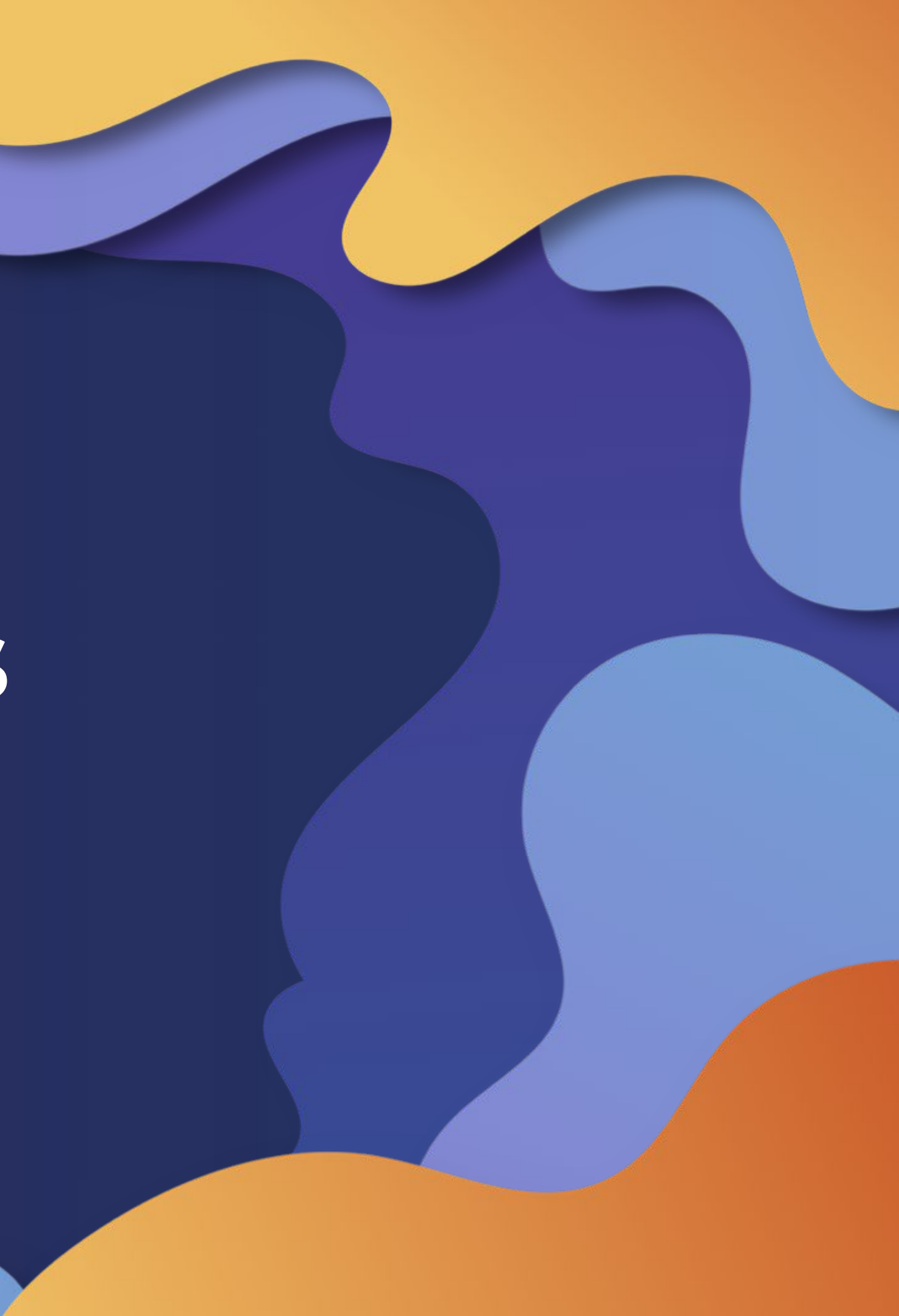

# **campus.hubscuola.it**

### **materiali curricolari**

#### **materiali "laterali"**

### **aggiornamento & formazione**

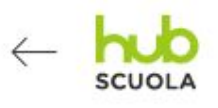

### **HUB CAMPUS**

Benvenuti nei Campus, i portali disciplinari dedicati ai docenti, ricchi di risorse multimediali, contributi e aggiornamenti per una didattica innovativa e stimolante.

Primaria Campus primaria

Secondaria di primo grado Discipline umanistiche

PRIMARIALive

distiche

rado

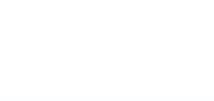

Secondaria di secondo grado Discipline scientifiche

Secondaria di primo grado Discipline scientifiche

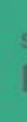

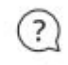

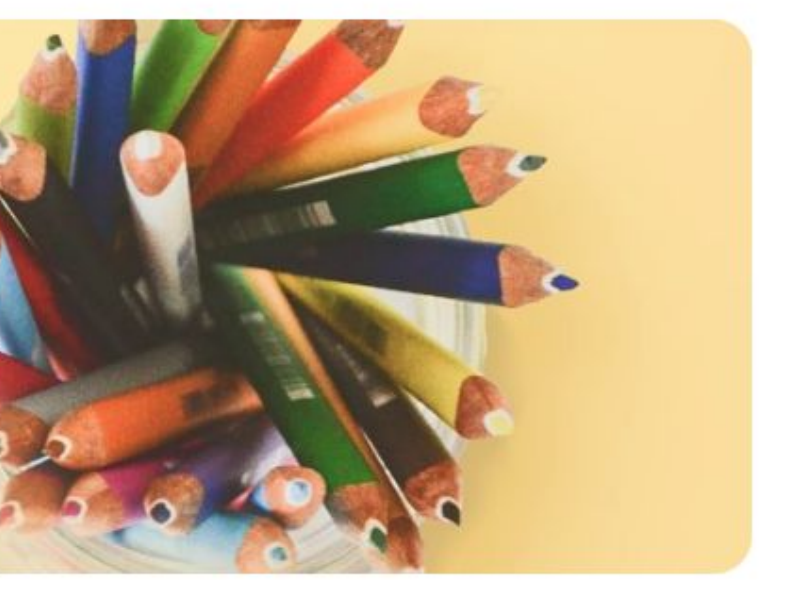

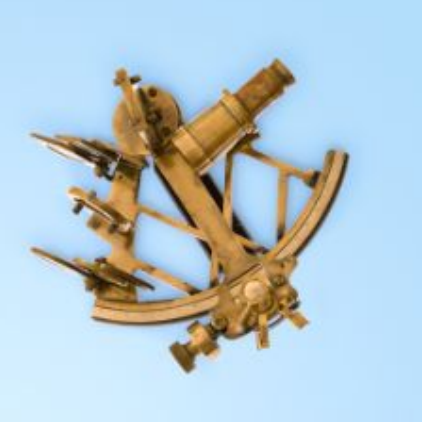

Secondaria di secondo grado Discipline economico-giuridiche Secondaria di secondo grado Discipline umanistiche

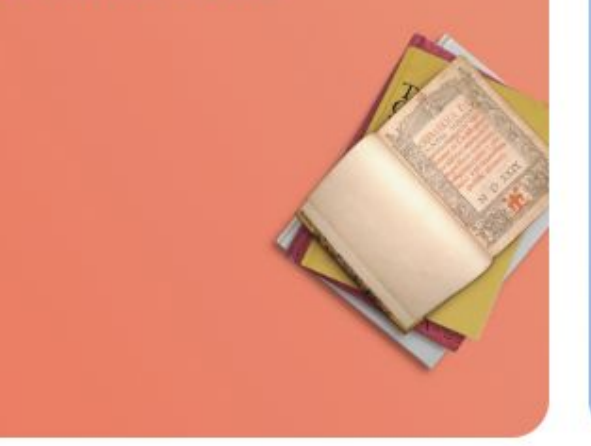

**Campus Lingue straniere** 

Secondaria di secondo grado<br>Discipline scientifiche

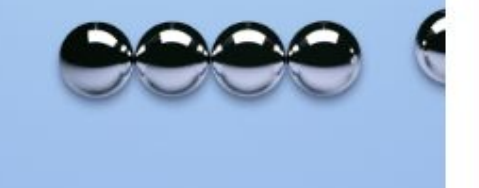

SEGUI IL NOSTRO CANALE YOUTUBE

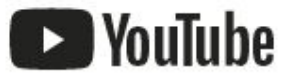

## PRIMARIALive

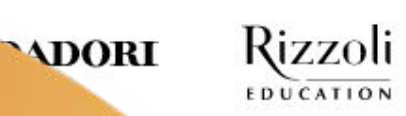

Copyright 2019© P.IVA 03261490969

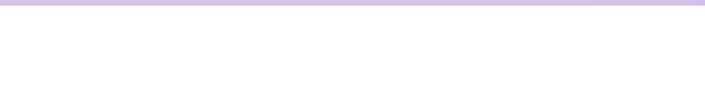

#### Secondaria di secondo grado<br>Discipline economico-giuridiche

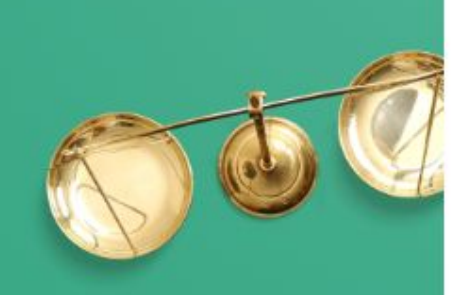

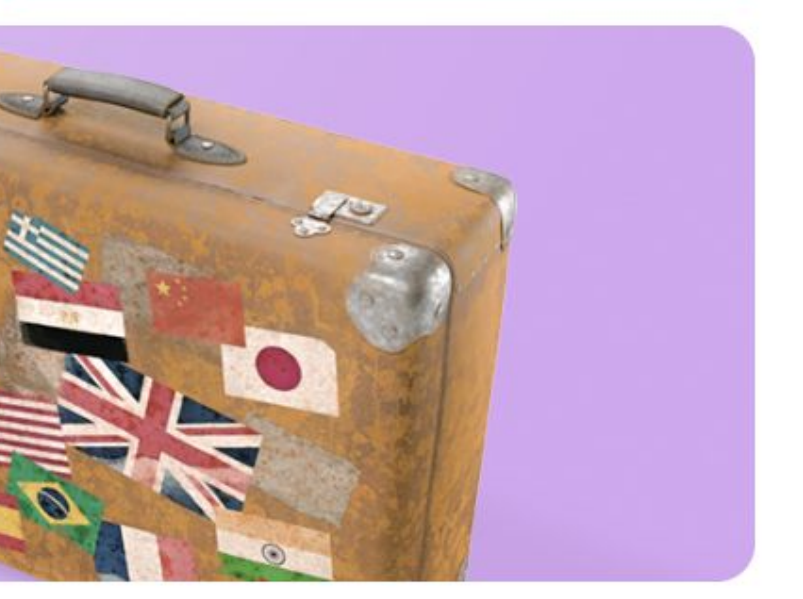

Cookie Policy | Privacy Policy | Login

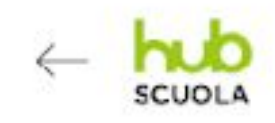

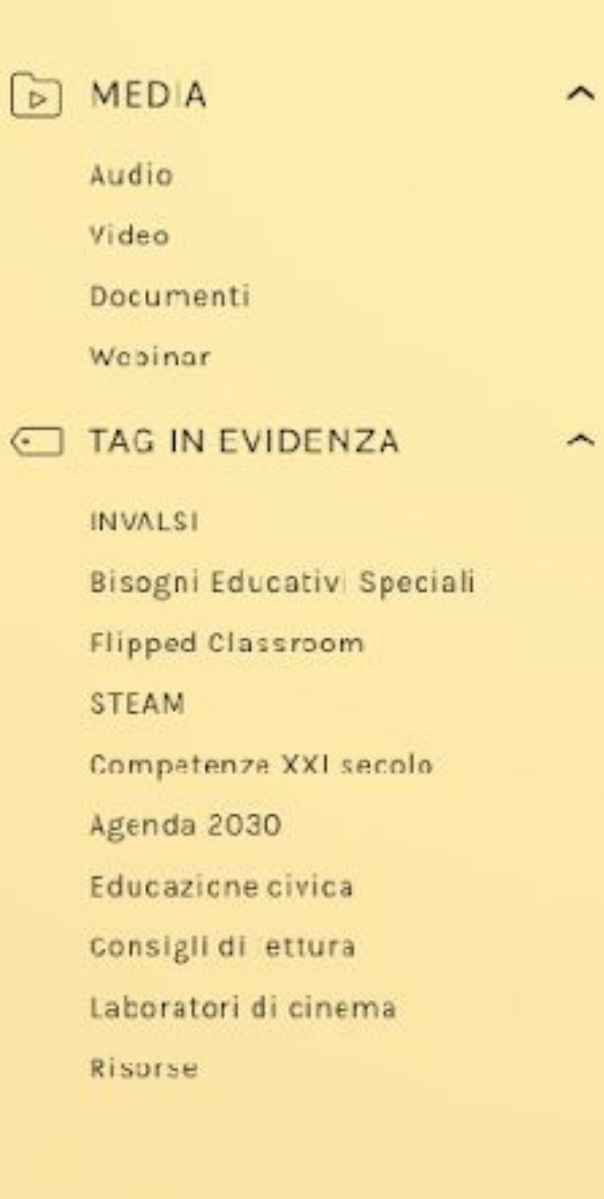

### $\hat{P}$  PRIMARIA primaria

### PRIMARIALive

#### LE DISCIPLINE

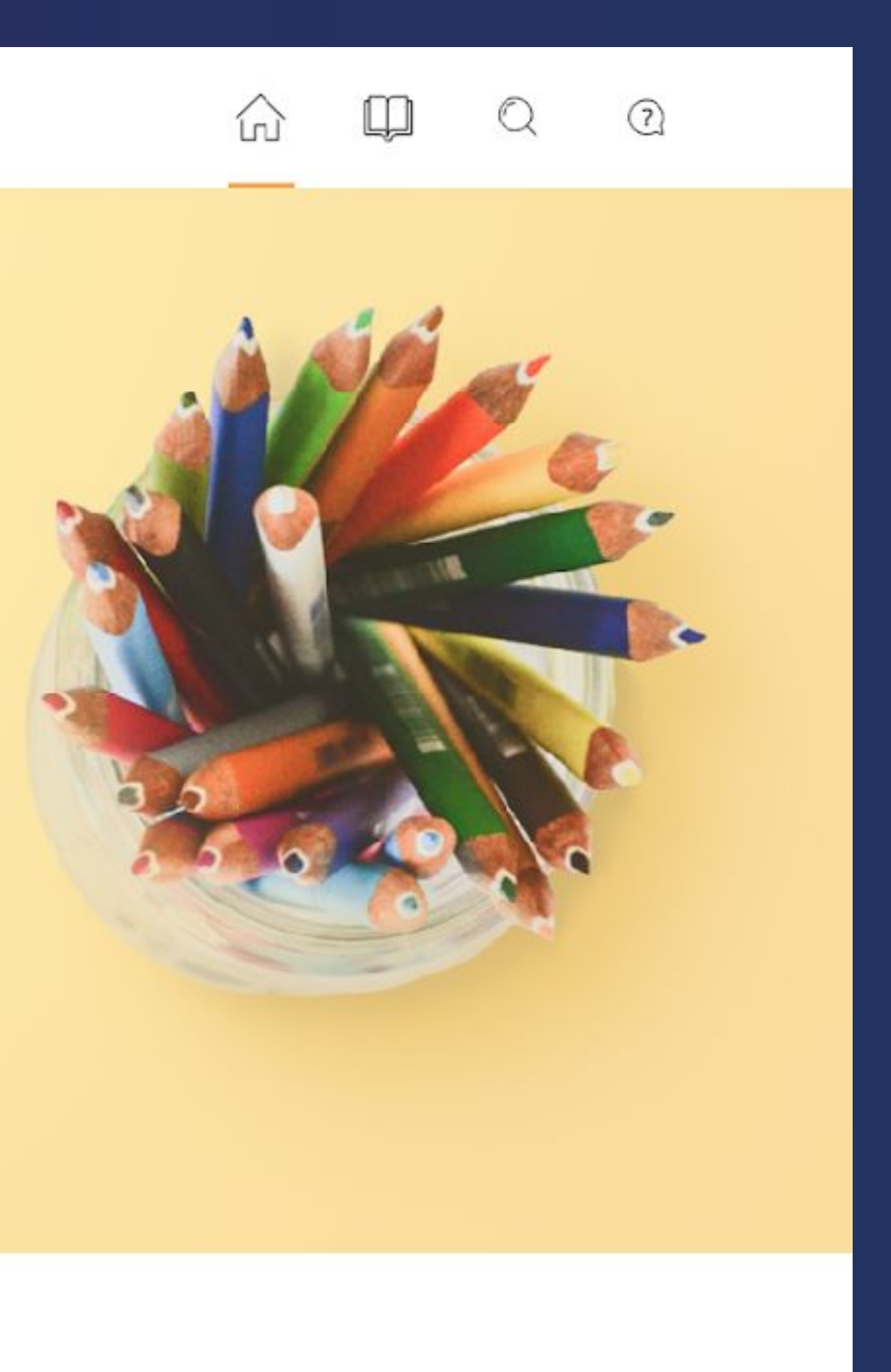

#### LE DISCIPLINE

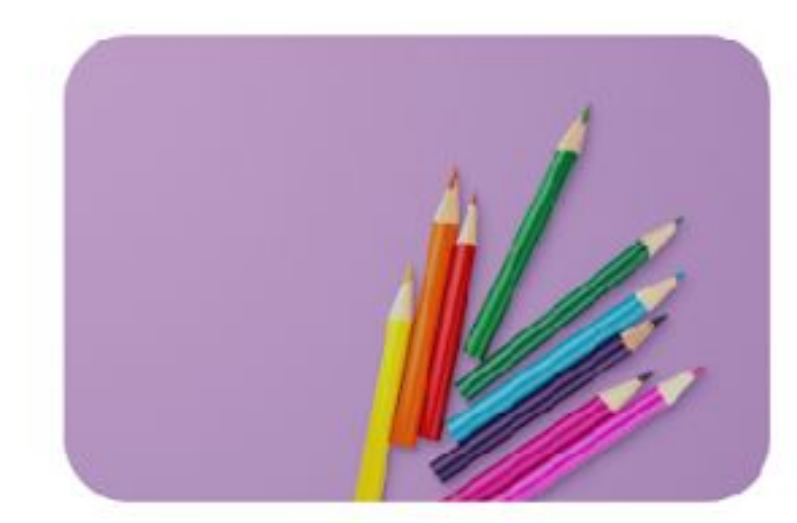

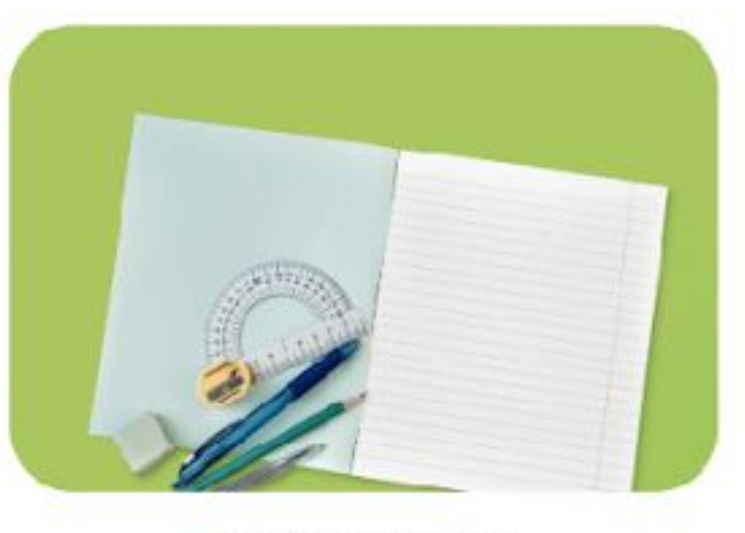

PRIMO CICLO

#### **GLI ULTIMI ARTICOLI**

#### Drilla

Per riscoprire il valore dello strumento più potente e affascinante che possediamo: la parola. Riassunto...

Consigli di lettura Primaria Italiano Secondo ciclo

### PRIMARIALive

SECONDO CICLO

#### Descrivere con i cinque sensi

La seguente attività didattica propone un percorso interdisciplinare: la produzione scritta, unita alla riflessione linguistica....

Documenti Arteeimmagine Italiano Primociclo Scienze Secondo ciclo Van Gogh

LAPBOOK - QUANDO L'APPRENDIMENTO È CREATIVO

Un lapbook è una cartelletta di forme e dimensioni civerse: al 'interno vengono raccolte, in minibook o template, le informazioni essenziali relative a un argomento di studio. In questo senso, i lapbook possono essere considerati delle vere e proprie mappe concettuali in 3D e interattive.

VAI ALL'ARTICOLO - $0.440$ <br> $0.440$ 

IQN

Rizzoli

 $\alpha$ 

PRIMARIALive

SEGUI IL NOSTRO CANALE YOUTUBE

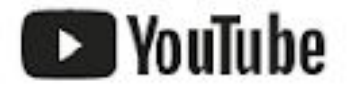

Copyright 2019@ P.IVA 03261490969

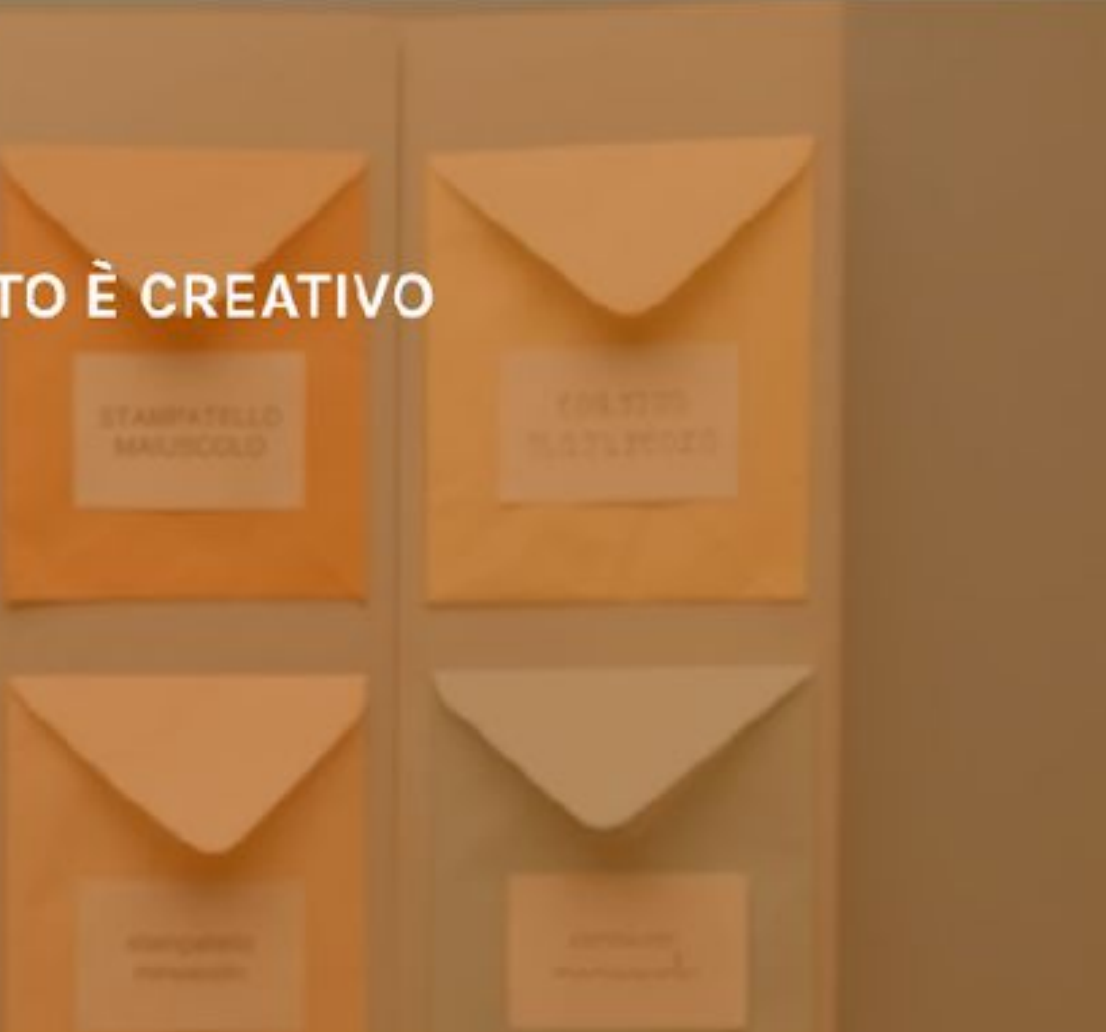

#### ISCRIVITI ALLA NOSTRA NEWSLETTER

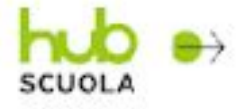

Cookie Policy | Privacy Policy | Login

 $\overline{2}$ 

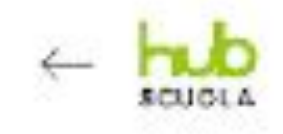

Primario - » Secondo ciclo - 2 - lipped Glassroum - Financonto realistico

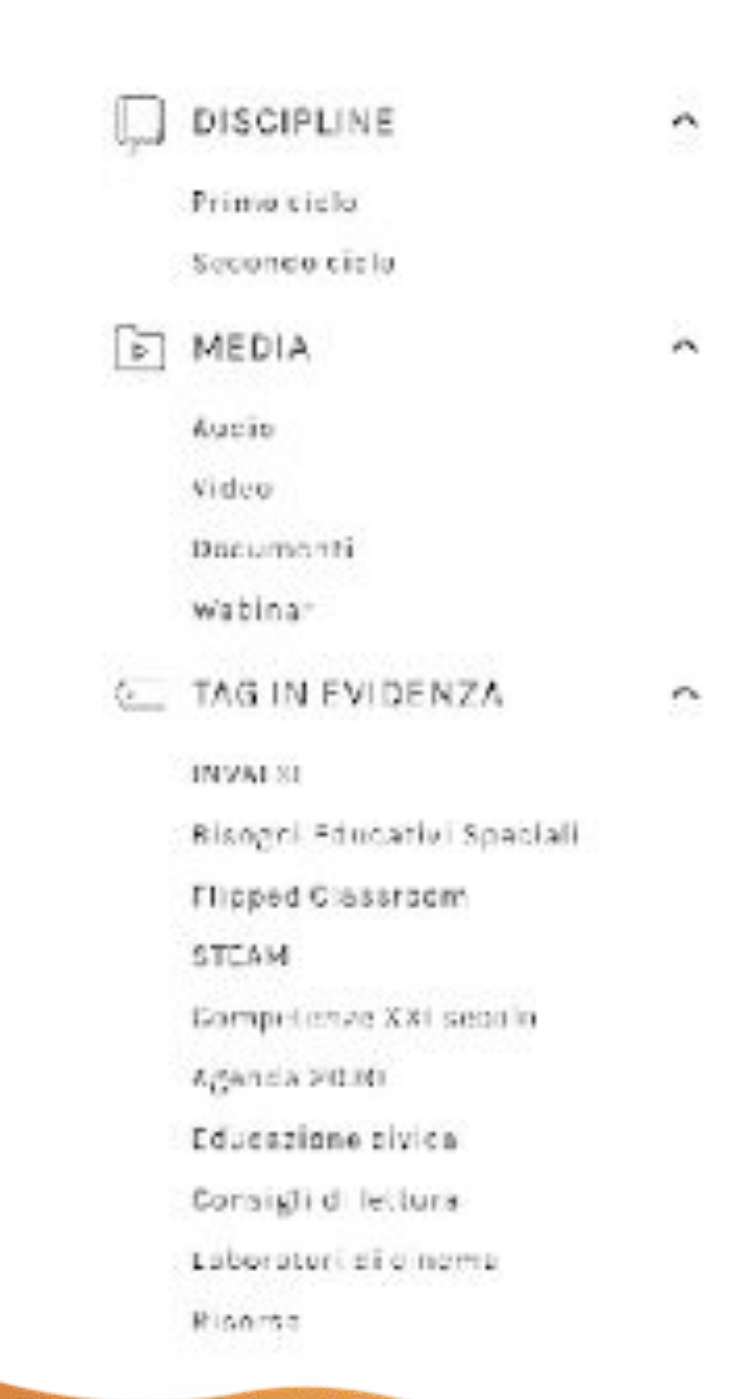

### PRIMARIALive

02.00.2019

# Flipped Classroom - Il racconto<br>realistico

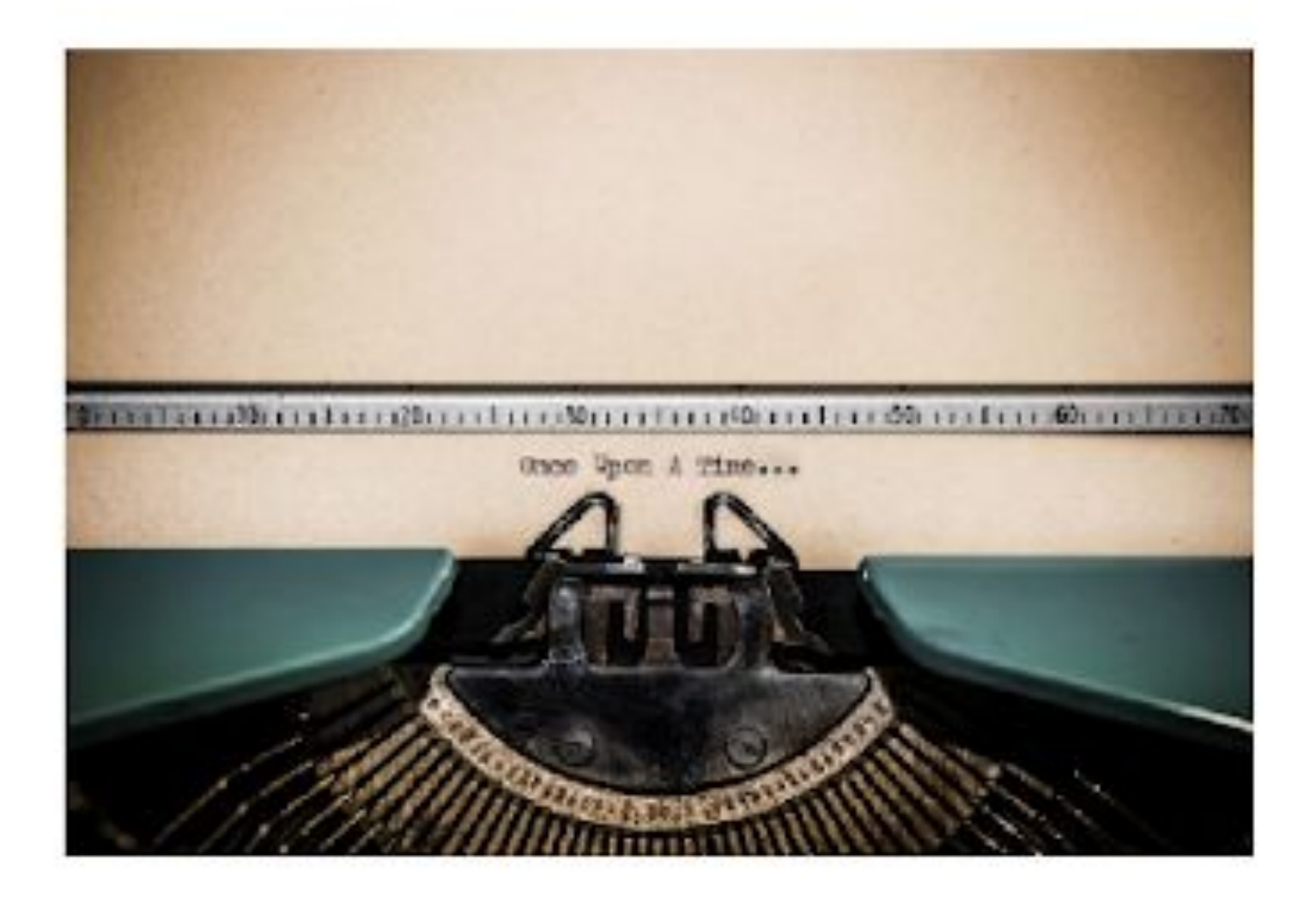

Nell'ottica di programmare una lezione secondo la metodologia di Filopso Ciassroom, ecco un esempio di classe capovoltat

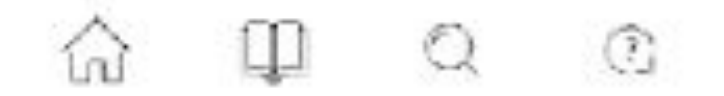

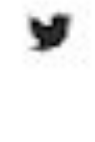

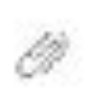

#### Descrizione dell'attività

inventare e realizzare un racconto realistico. Per lare ciò è importante:

- . Conoscere le caratteristiche principali del racconto realistico.
- · Capire quali personaggi, ambienti, avversimenti xono presenti in un esconto realistico.
- · Applicare e svolgere gli esercizi relativi presenti sul proprio sussidiario dei linguaggi.
- · Analizzare e individuare le peculiarità del racconto realistico.
- . Creare una scaletta che cerva da scheletratura per futuri racconti realistici inventati dagli alunni-
- . Valutare e stabilire insieme i problemi incontrati durante la progettazione della scaletta. di un racconto realistico.
- · Creare una scaletta che serva da scheletratura per futuri racconti realistici inventati dagli alunni.

Ovviamente, è implicito nel lavoro pianificazione di un racconto realistico l'alunno conoscabene che cos'è un racconto (conoscenza prodromica rispelto al "fare" un raccontorealisticol.

#### Materiale necessario

- · video sul racconto realistico:
- · pagine sul racconto realistico sul proprio sussidiario dei linguaggi.
- · esercizi di consolidamento sul proprio sussidiario del linguaggi.

Guarda il video Il recoonto realistico

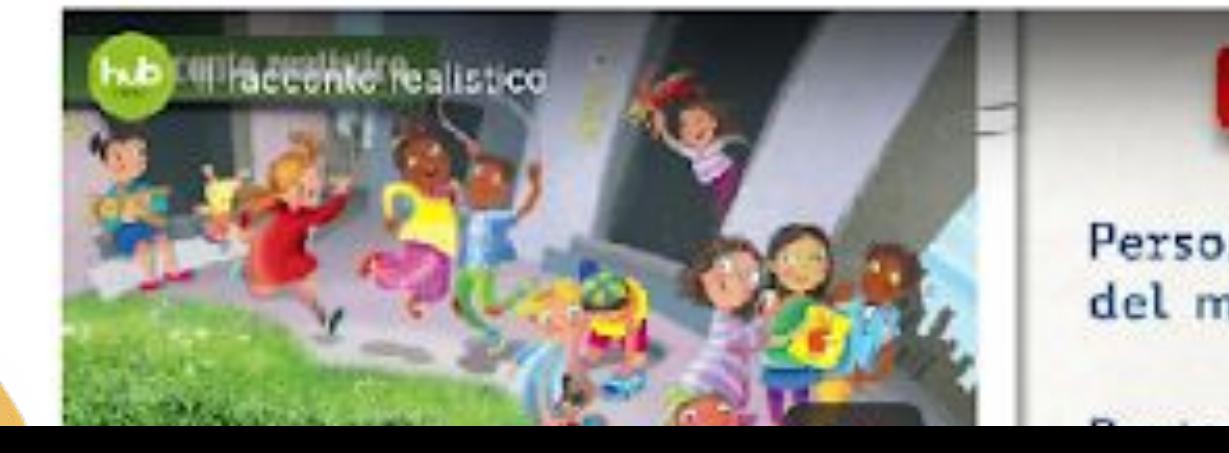

## PRIMARIALive

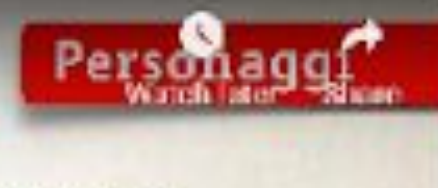

Personaggi del mondo reale

**CONTRACTOR** 

- . Restituzione: l'insegnante controlla che ogni alunno abbia appreso i contenuti trattati in maniera autonoma altraverso attività diversificate: disegni in cui si richiede di illustrare aspetti sallenti del video, esposizioni orali su argomenti trattati nel video, elsborazione di cartelloni di sintesi con brevi testi informativi.
- · Attivazione delle conoscenze acquisite per trasformarie in competenze altraverso un uncompito di realtà.

Compito di realtà: inventare e scrivere un racconto realistico che risponda a tutti gli uspetti analizzati nel video.

· Debriefing: asservazione e riflessione collettiva sui lavori svolti.

E altresi importante creare una scaletta che riassuma i principali aspetti del racconto realistico in modo che possa diventare uno strumento di ausilio per la scrittura autonoma di un racconto di tale genere.

#### Fase 3 - Autovalutazione e valutazione

- · Compilazione di un Diario di bordo.
- · Rubrica di osservazione e valutazione dell'insegnante.

Questo tipo di lezione può essere stimolante in alunni BES, perché si fonda sull'uso di strumenti anche non verbali adatti ai diversi stili cognitivi presenti in una classe.

#### **ELTAG**

Viese Decumenti Bisagni Educativi Speciali Filipped Chesarony: Competience XXI sepale: Coconde sini a Lettura Пактадните

#### MATERIALI SCARICABILI

PRIMARIALive

Diamondi Borde **BGF** 

 $rac{1}{2}$ 

SCAR CA IUTI

Hubrica di essarvazione al ealstations dall'insegrante

#### Vedi anche

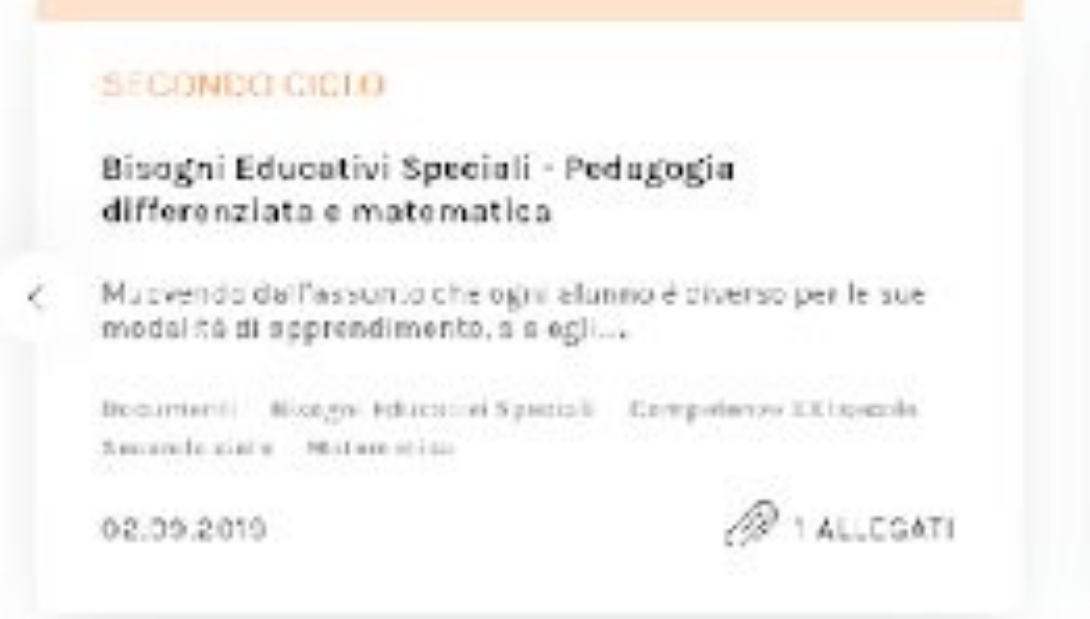

SEGUI IL NOSTRO CANALE YOUTUBE

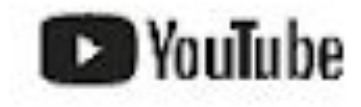

Rizzoli<br>www.com

 $\sim$ 

PRIMARIALive

Copyright 2010@ P.Iv4 03261490069

0.

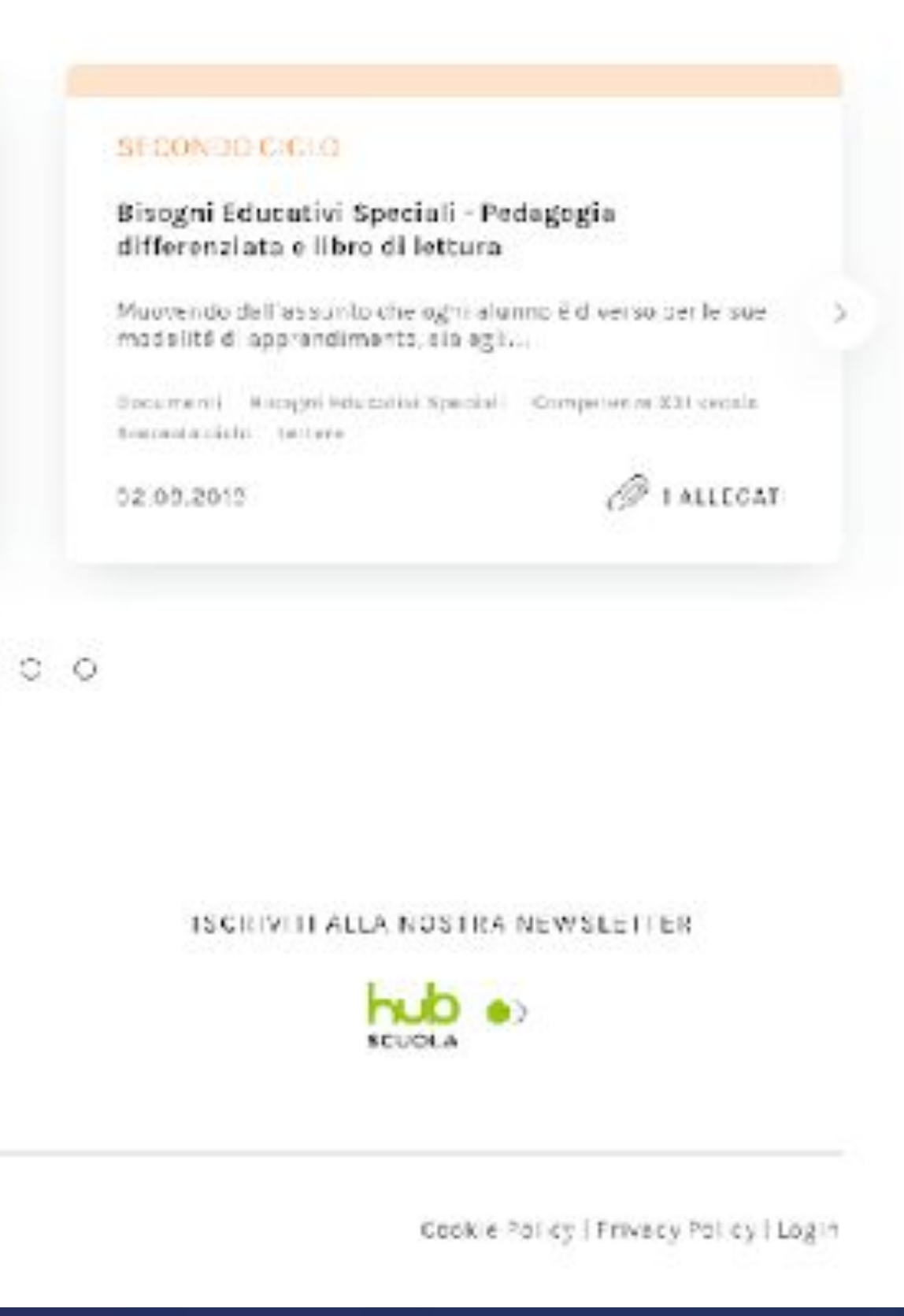

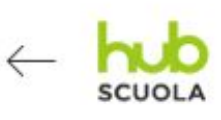

Primaria > Primo ciclo > L'elefante che non cadeva mai

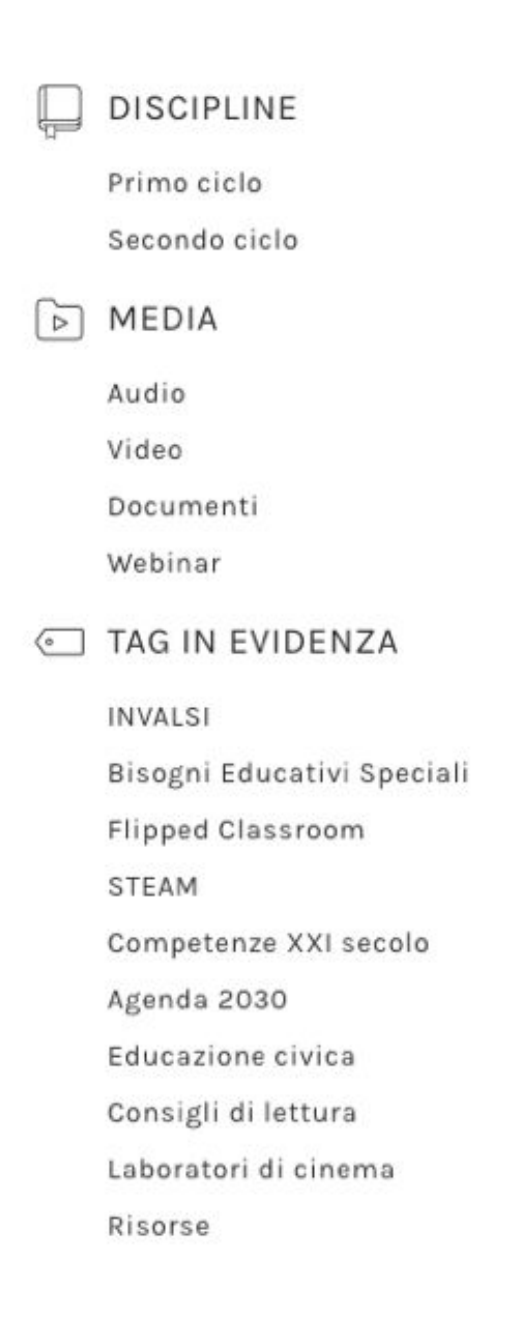

#### 21.01.2020

 $\widehat{\phantom{a}}$ 

 $\hat{}$ 

 $\hat{\phantom{a}}$ 

### L'elefante che non cadeva mai

Di Beniamino Sidoti a cura di Chiara Maganza

Per imparare il senso dell'equilibrio ma anche che, quando si cade, è così bello rialzarsi!

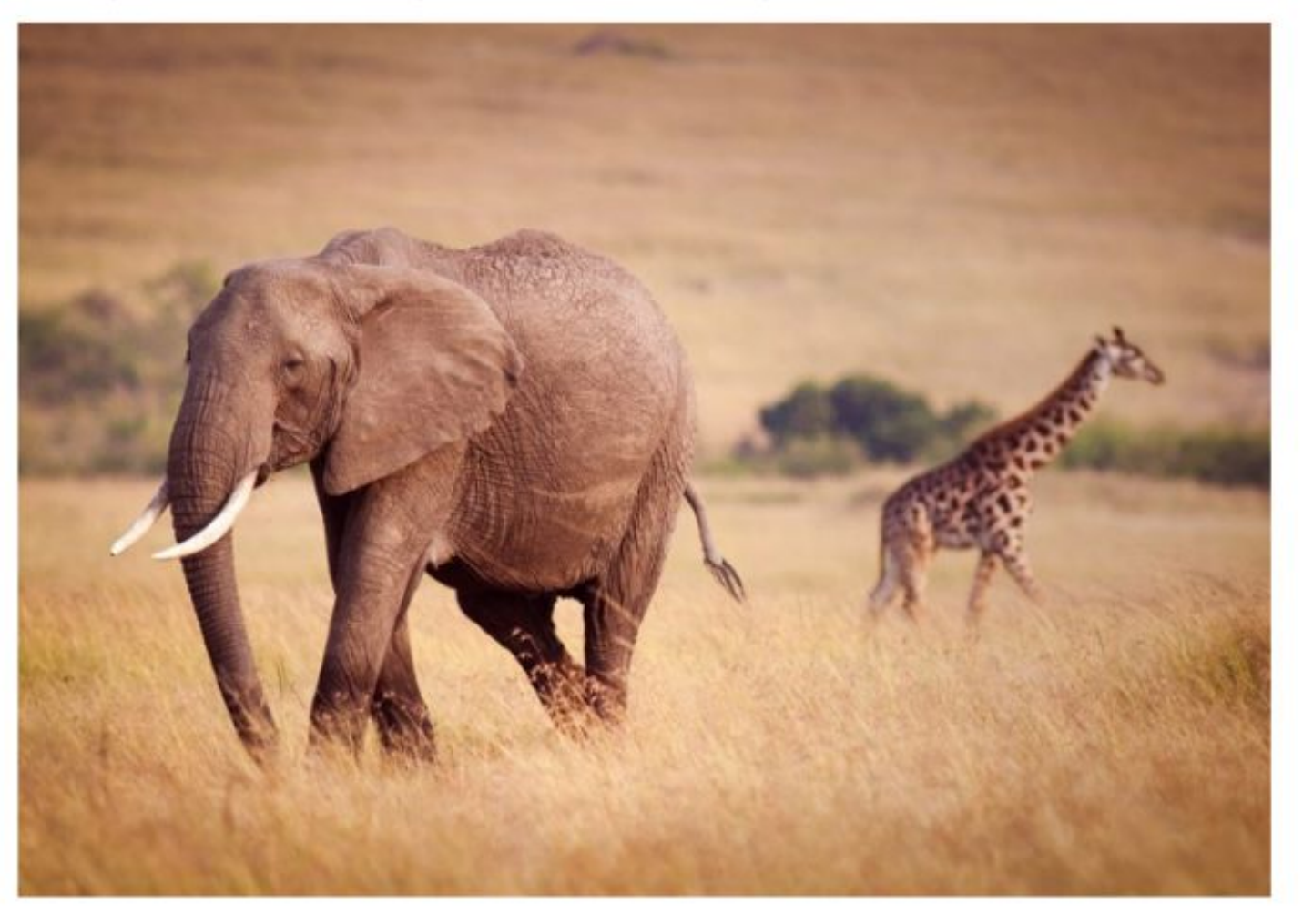

#### Riassunto

## PRIMARIALive

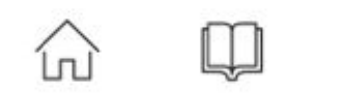

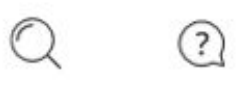

f v D.

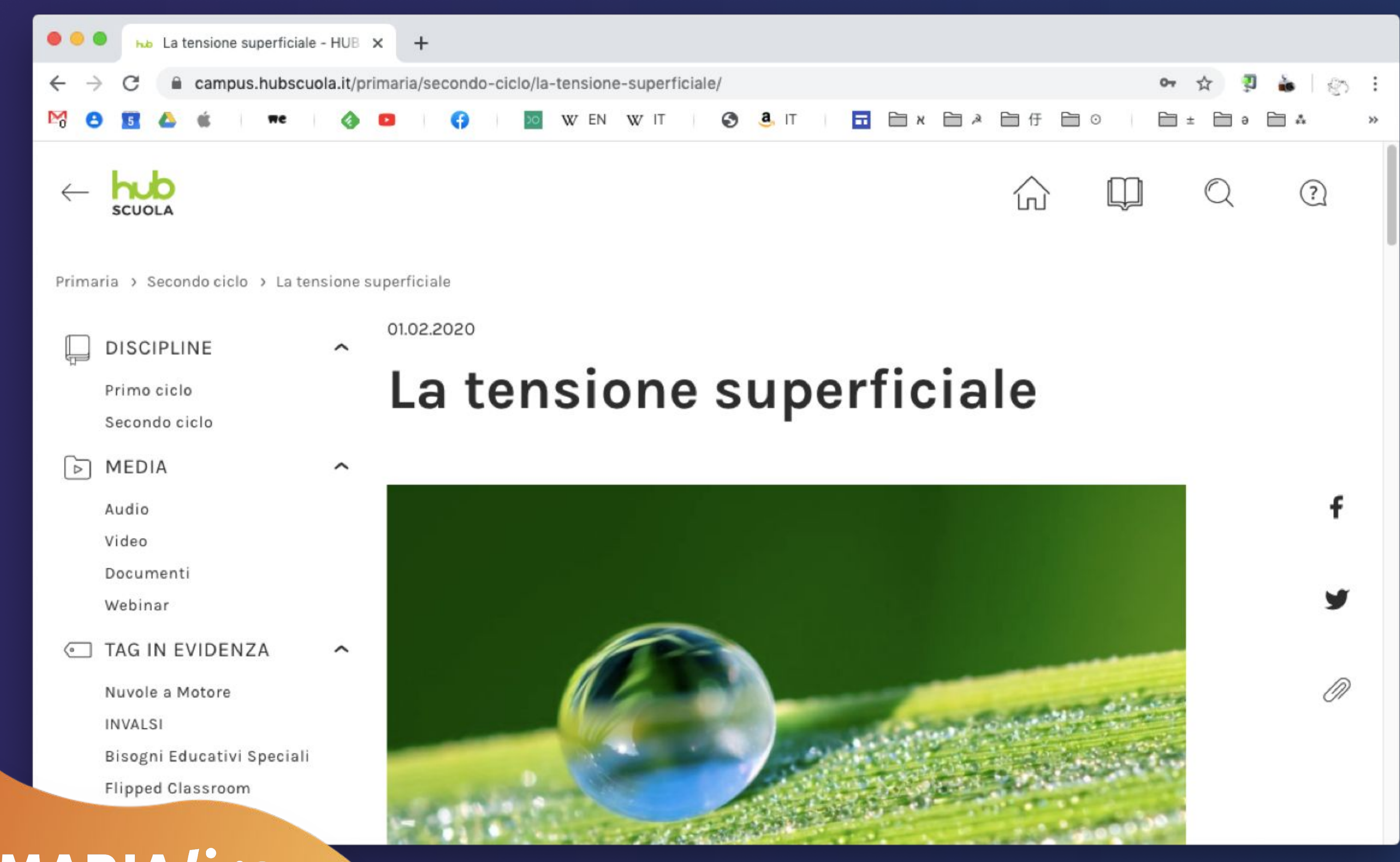

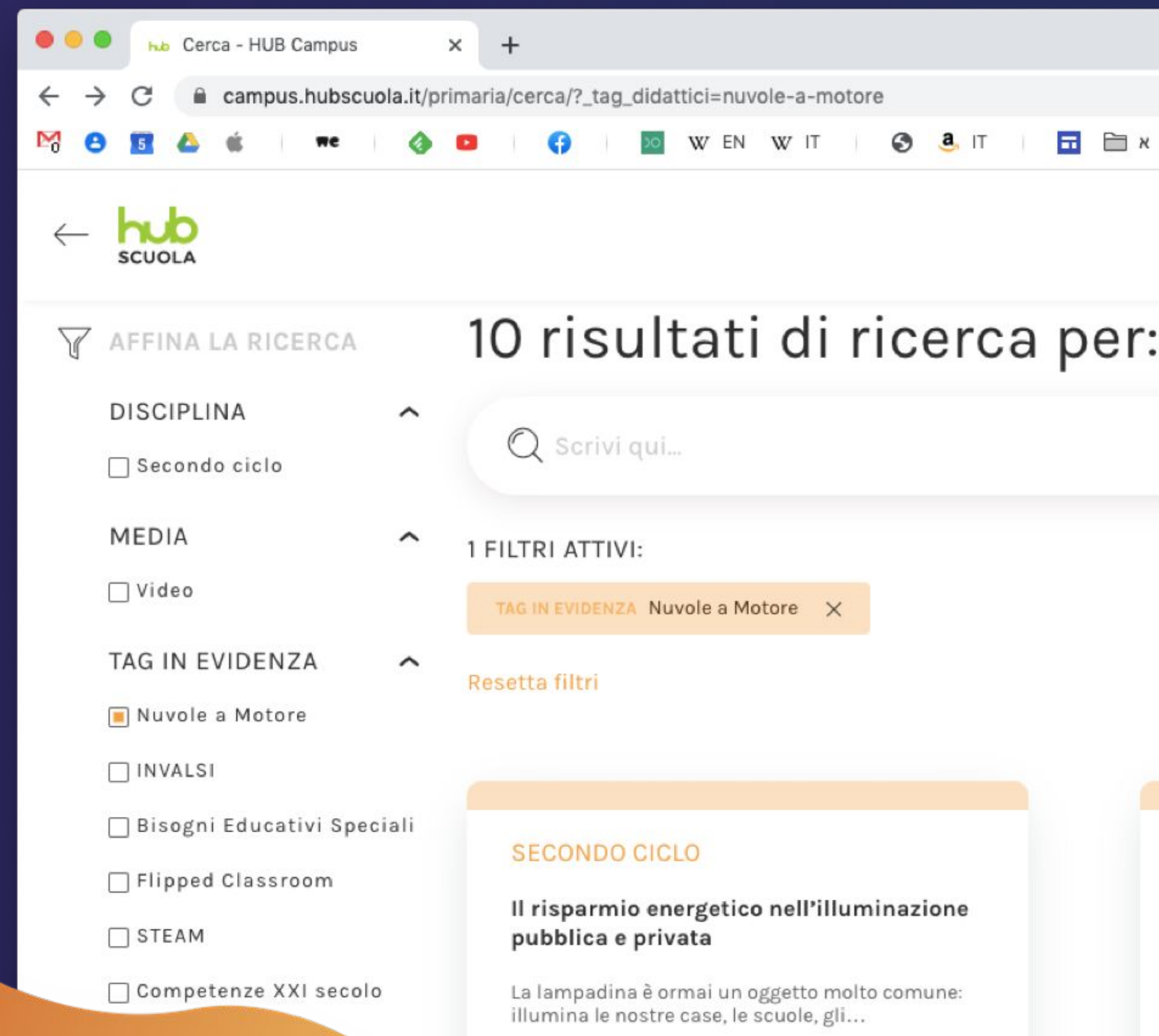

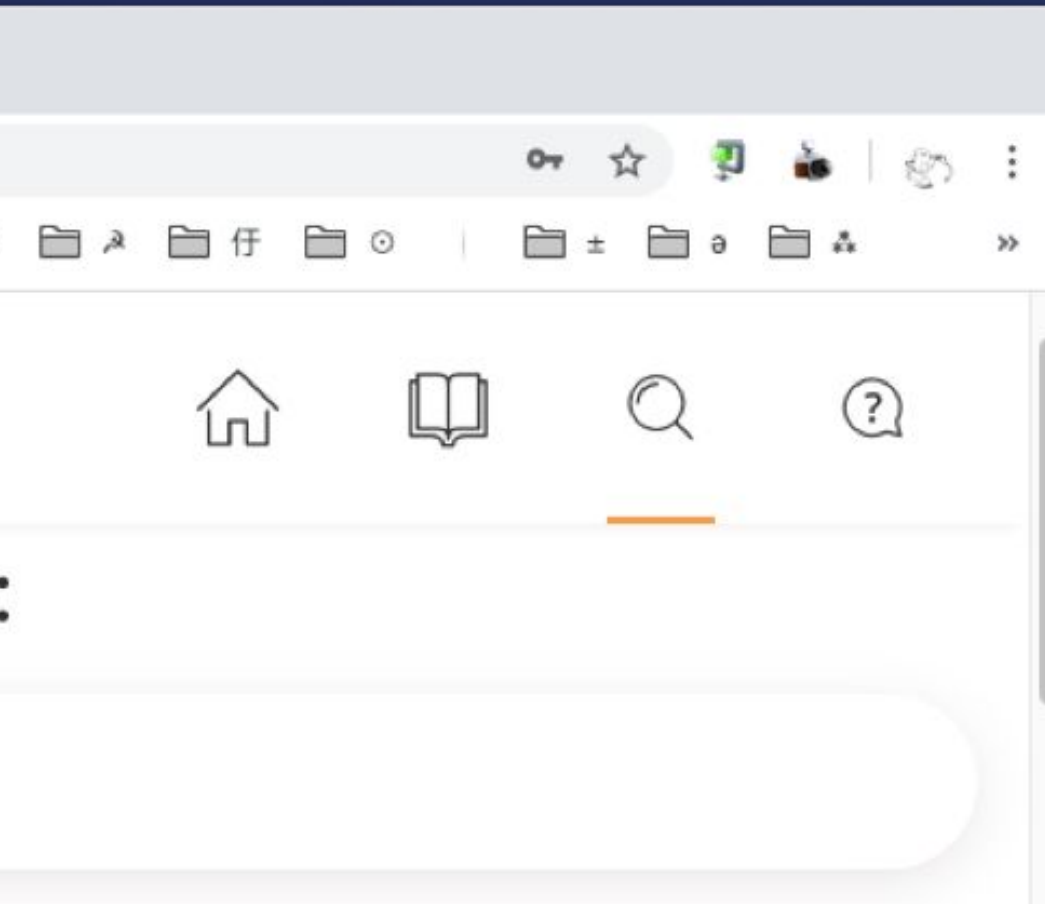

#### **SECONDO CICLO**

#### Estinzione dei ghiacciai a causa del cambiamento climatico

Studiando i ghiacciai delle nostre montagne, risultano evidenti gli effetti del riscaldamento globale e, in generale,...

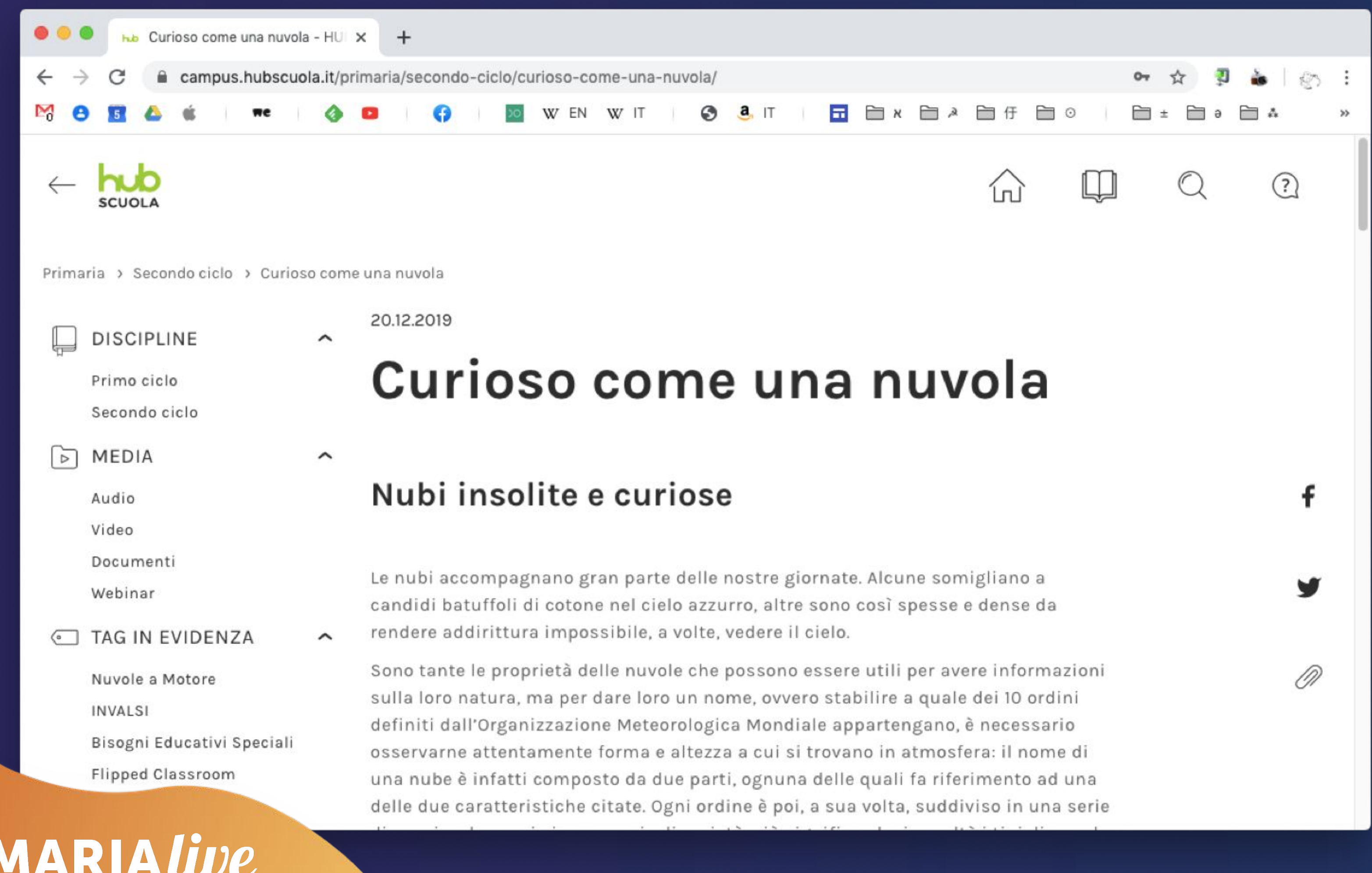

# **INVALSI**

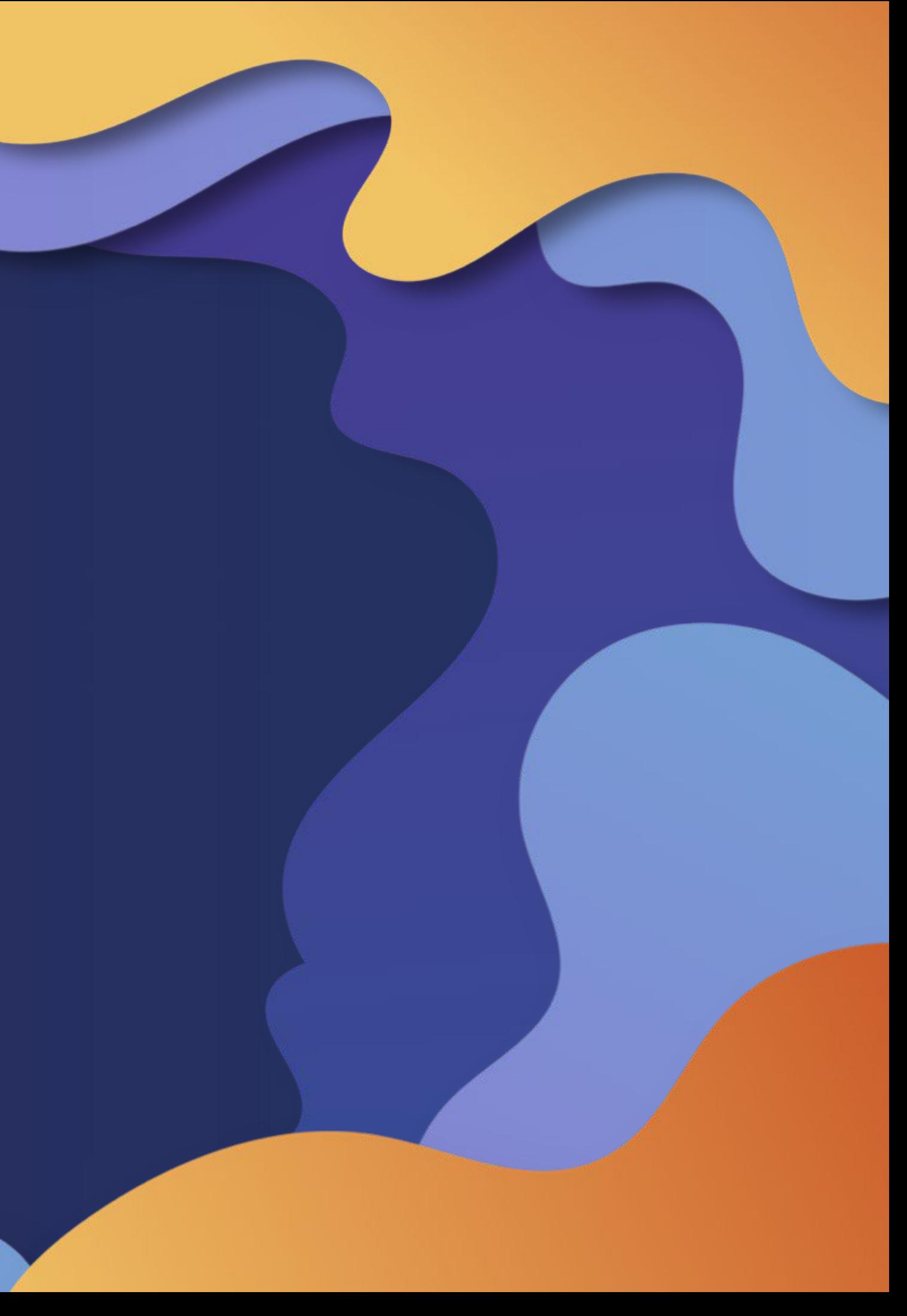

# **invalsi.hubscuola.it**

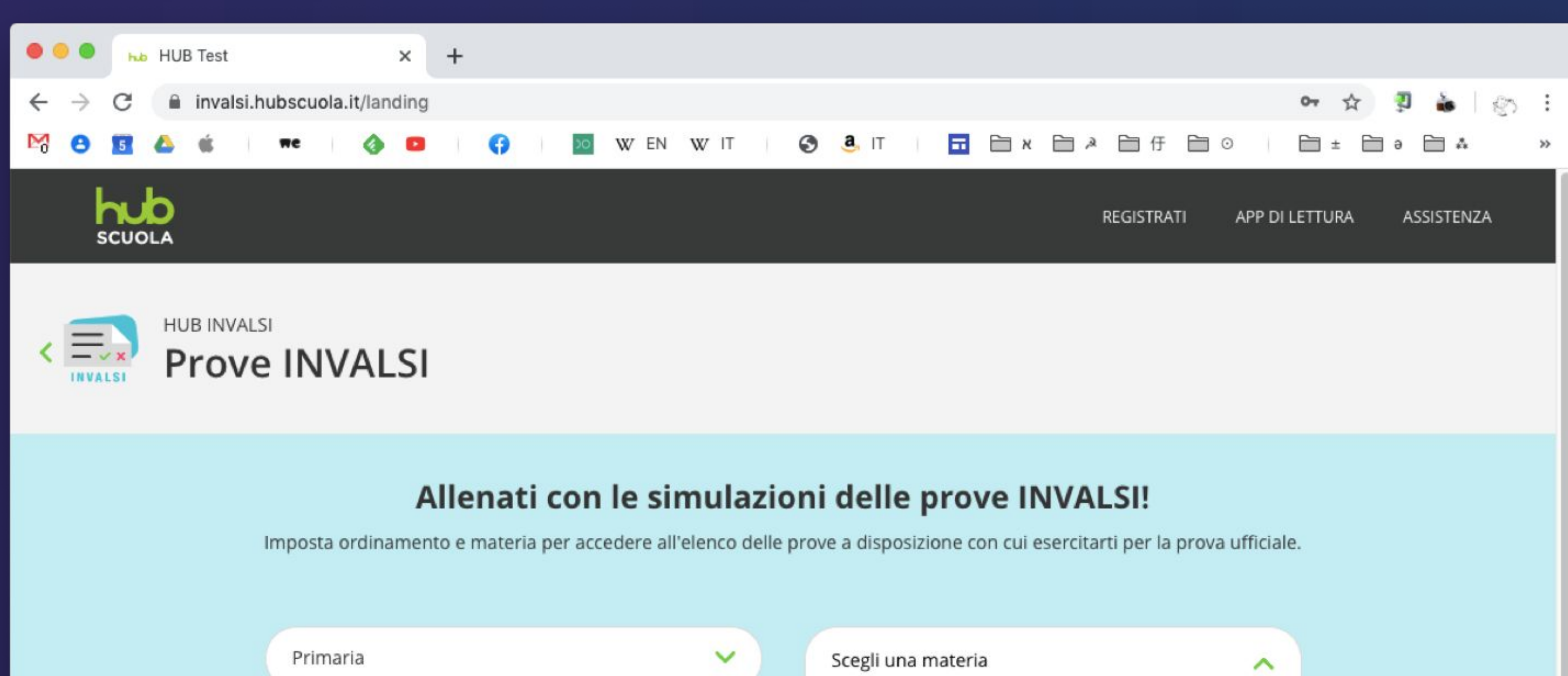

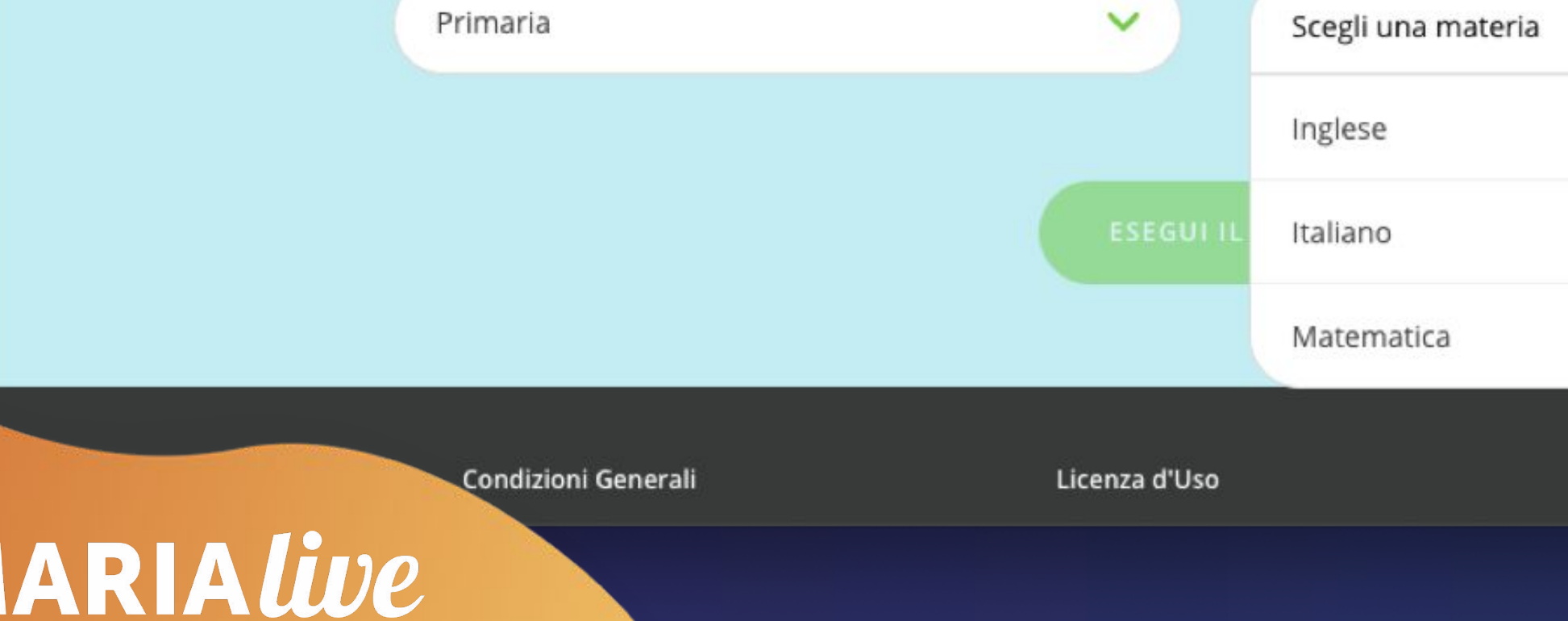

**PRI** 

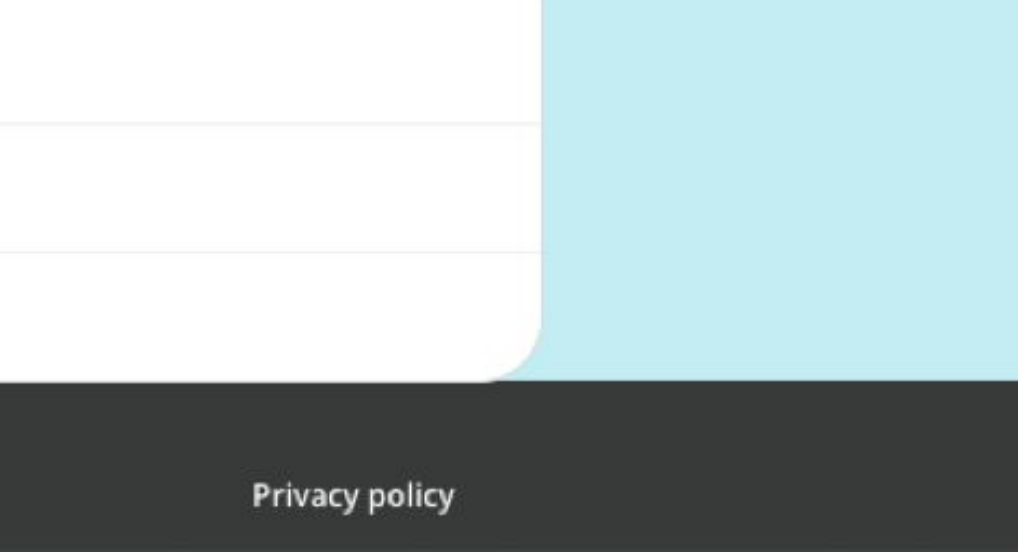

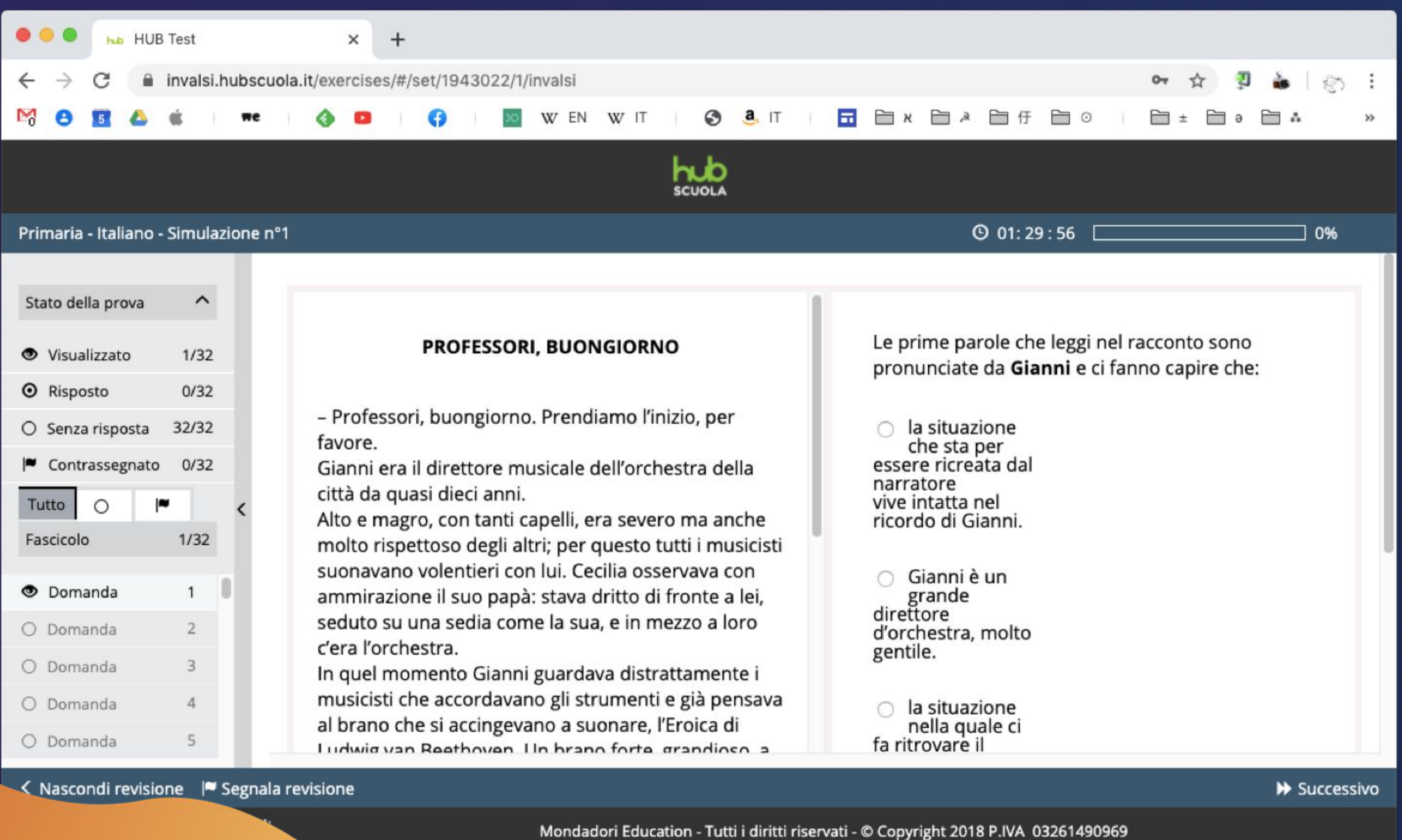

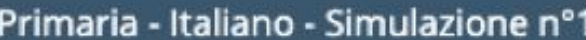

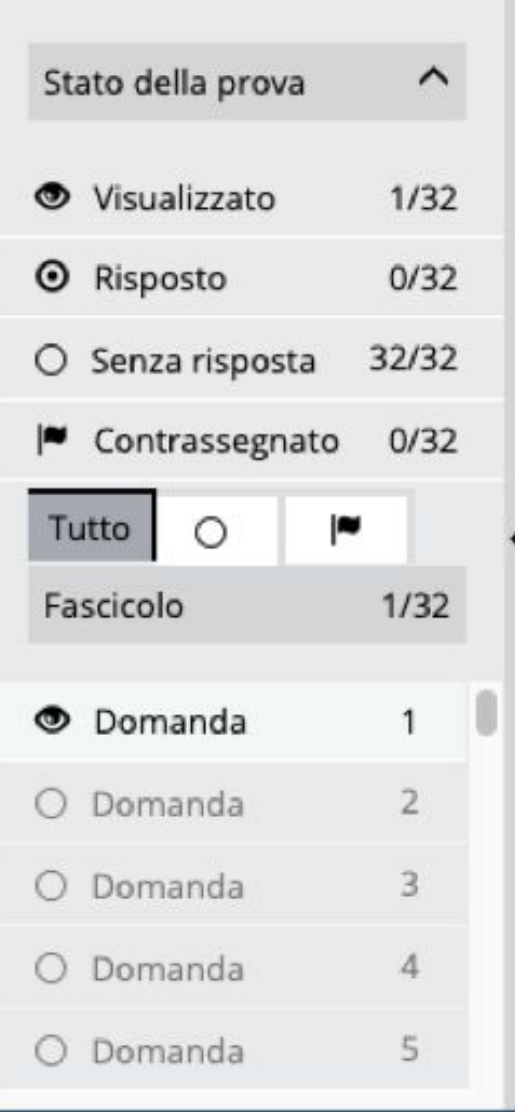

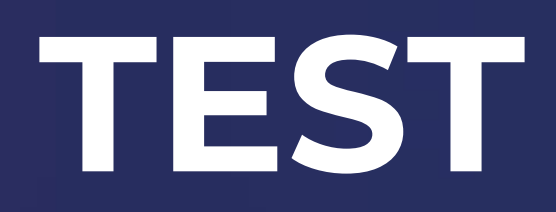

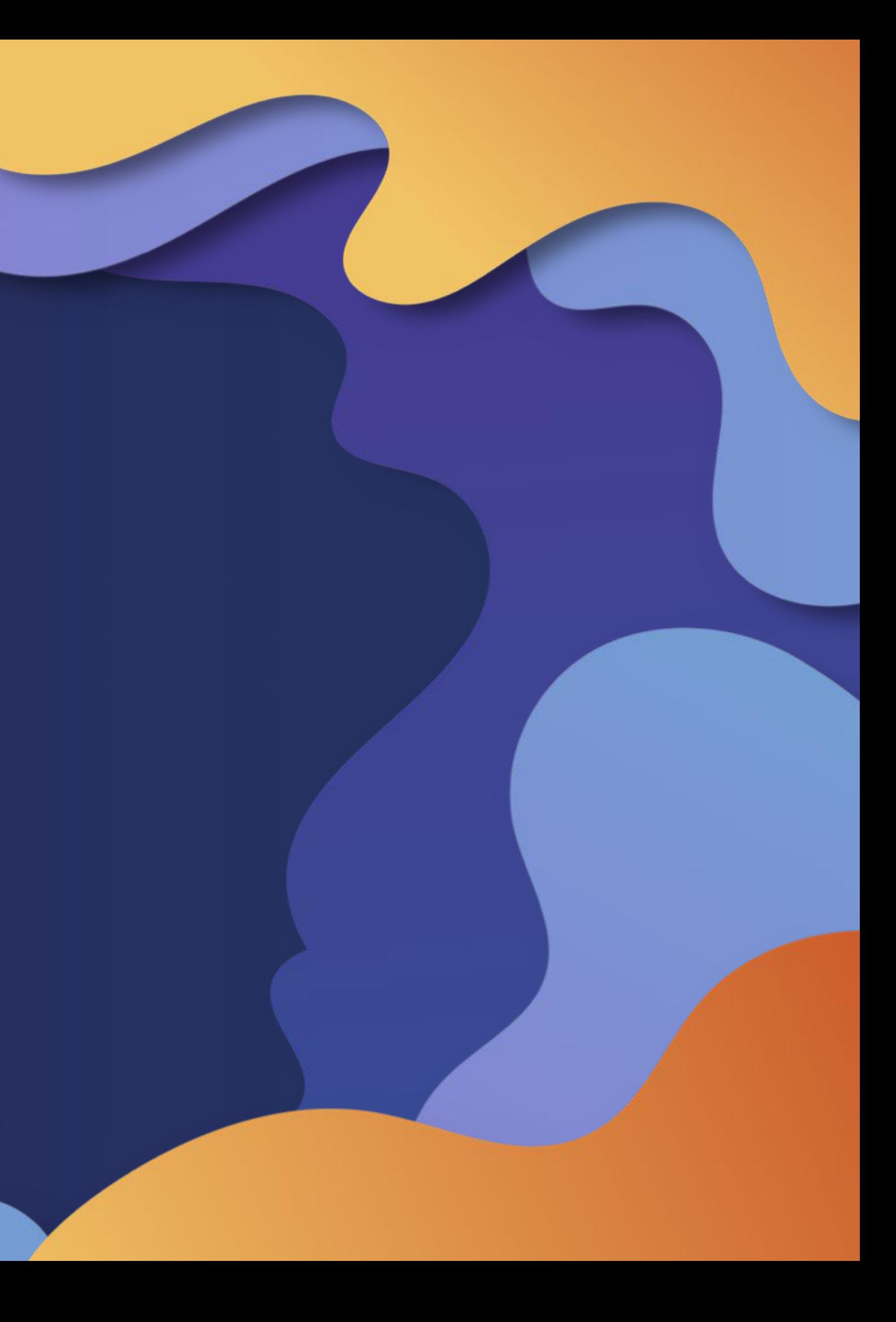

## **test.hubscuola.it**

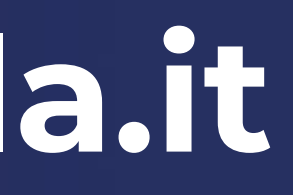

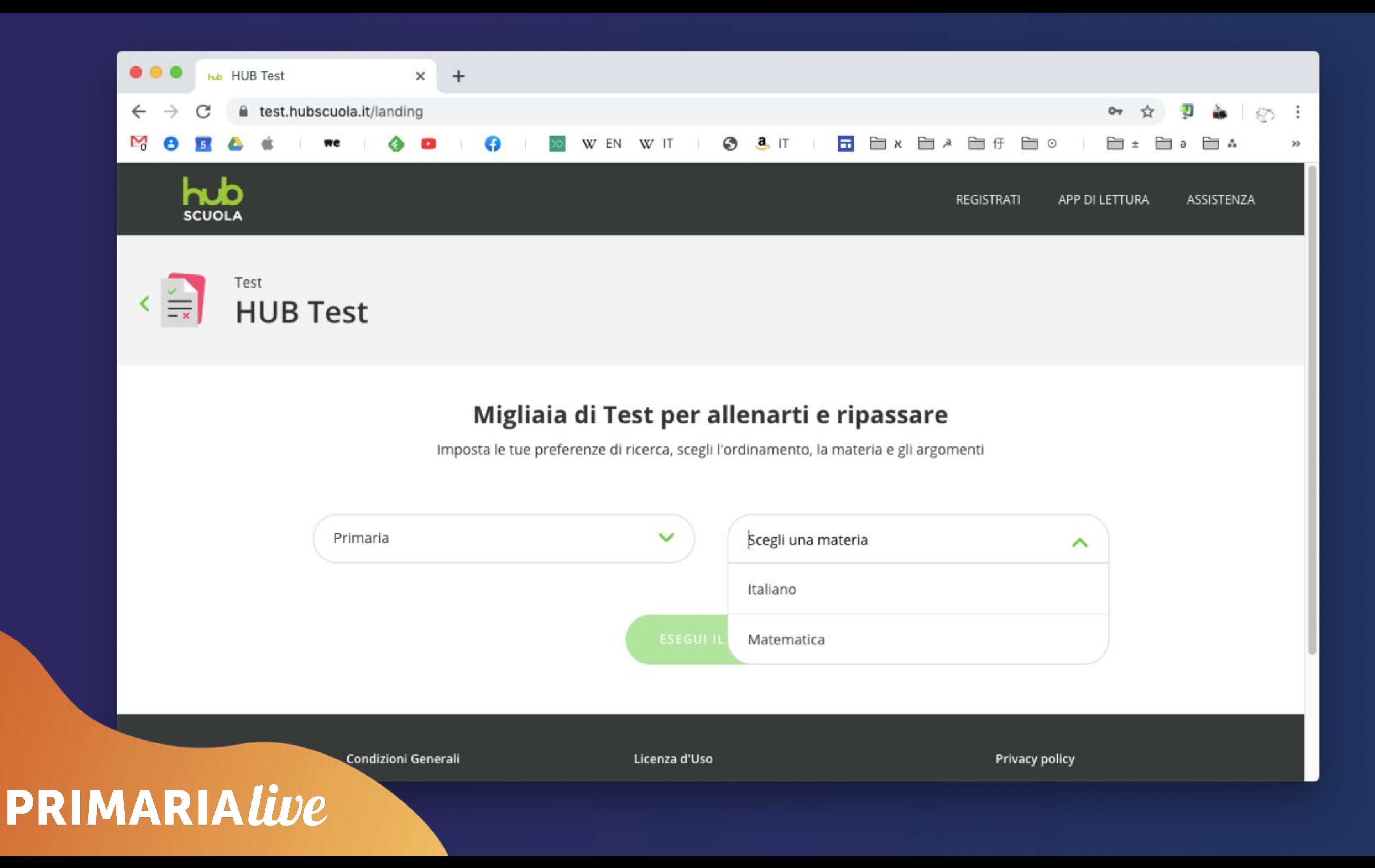

![](_page_31_Picture_12.jpeg)

![](_page_31_Picture_1.jpeg)

![](_page_32_Picture_0.jpeg)

![](_page_33_Picture_0.jpeg)

## **ALUNNO**: ● svolge il test e ottiene un feedback ● monitora il suo andamento (se loggato)

## **DOCENTE**: ● crea la verifica ● la stampa, la assegna nella Classe virtuale

**3 +1 livelli di difficoltà:** ● facile ● medio ● difficile

### ● BES

**3 modalità di creazione:** ● automatica (scelgo l'argomento) ● semi-automatica (scelgo l'argomento e i quesiti) ● manuale (scrivo i quesiti)

![](_page_37_Picture_0.jpeg)